# Package 'ACSdownload'

December 27, 2019

<span id="page-0-0"></span>Title Obtain American Community Survey Summary File Data Tables from Census Bureau FTP Site

Description This R package helps you download and parse raw data from the Census Bureau American Community Survey 5-year Summary Files, providing demographic data at the block and tract levels of resolution. You can obtain data from the entire USA all at once using this package, for one or more tables. Typically the Census Bureau makes it easy to obtain data from one state at a time, not every block group in the US. There are roughly 220,000 block groups in the US, and around 74,000 tracts. Some options for obtaining Census ACS data are listed here: http://www.census.gov/programs-surveys/acs/data.html Other data sources that may be relevant include Census geodatabases at http://www.census.gov/geo/maps-data/data/tiger-data.html and data at http://www.census.gov/geo/maps-data/data/gazetteer.html For any imported/suggested packages not on CRAN, see http://ejanalysis.github.io

## Version 1.0.0

## Date 2020-01-01

Suggests UScensus2010blocks, analyze.stuff, ejanalysis

URL <http://ejanalysis.github.io>, <https://github.com/ejanalysis/ACSdownload>, [http:](http://www.ejanalysis.com/) [//www.ejanalysis.com/](http://www.ejanalysis.com/)

BugReports <https://github.com/ejanalysis/ACSdownload/issues>

**Depends**  $R (= 3.1.0)$ 

RoxygenNote 7.0.2

License MIT + file LICENSE

Repository GitHub

Author info@ejanalysis.com

Maintainer info@ejanalysis.com <info@ejanalysis.com>

NeedsCompilation no

LazyData true

Encoding UTF-8

# R topics documented:

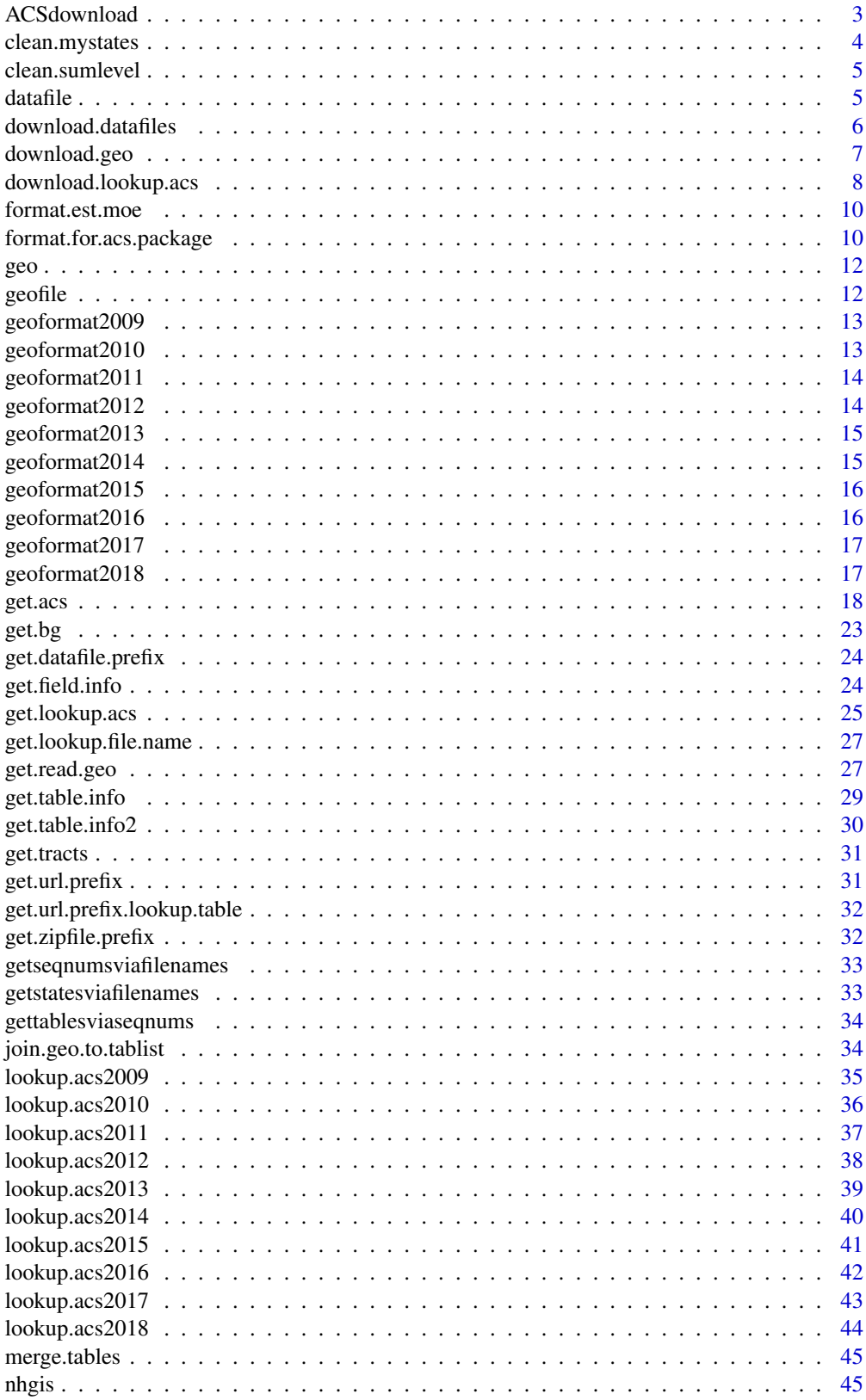

#### <span id="page-2-0"></span>ACSdownload 3

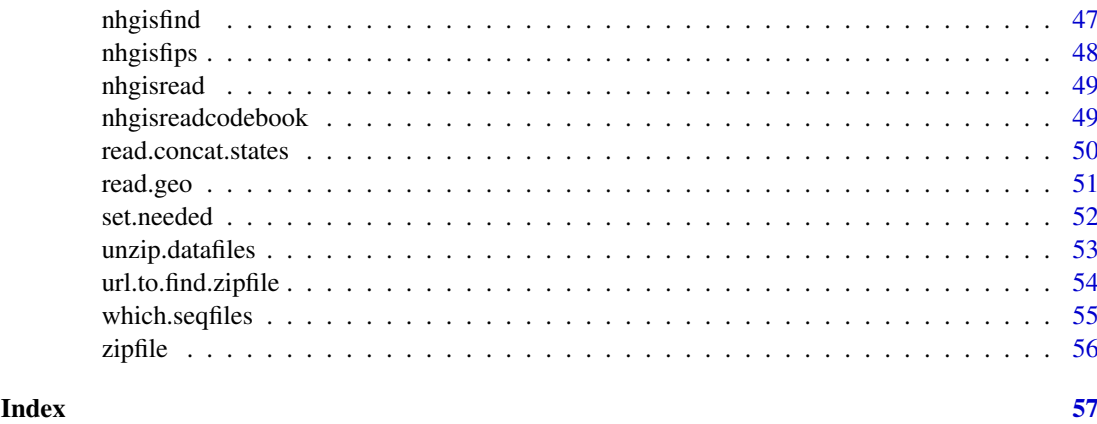

ACSdownload *Obtain American Community Survey Summary File Data Tables from Census Bureau FTP Site*

## Description

This R package helps you download and parse raw data from the Census Bureau American Community Survey 5-year Summary Files, providing demographic data at the block and tract levels of resolution. You can obtain data from the entire USA all at once using this package, for one or more tables. Key function is [get.acs](#page-17-1), and also see [set.needed](#page-51-1), [nhgis](#page-44-1), and also see data[\(lookup.acs\)](#page-0-0)

## Details

Typically the Census Bureau makes it easy to obtain data from one state at a time, not every block group in the US. There are roughly 220,000 block groups in the US, and around 74,000 tracts. Several options for obtaining Census ACS data are now listed here:

<http://www.census.gov/programs-surveys/acs/data.html>

Limits on downloads via American Fact Finder (not all US tracts at once) are noted here: [https:](https://ask.census.gov/faq.php?id=5000&faqId=1653) [//ask.census.gov/faq.php?id=5000&faqId=1653](https://ask.census.gov/faq.php?id=5000&faqId=1653)

Other data sources that may be relevant include Census geodatabases at

<http://www.census.gov/geo/maps-data/data/tiger-data.html> and data at

<http://www.census.gov/geo/maps-data/data/gazetteer.html>. Also see the help for [get.acs](#page-17-1)

The key function in this package is [get.acs](#page-17-1)

For ACS documentation, see <http://www.census.gov/programs-surveys/acs.html>

## Author(s)

info@ejanalysis.com <info@ejanalysis.com>

## References

<http://ejanalysis.github.io> <http://www.ejanalysis.com>

## See Also

proxistat package for block group points (lat lon), or acs package ([http://cran.r-project.](http://cran.r-project.org/web/packages/acs/index.html) [org/web/packages/acs/index.html](http://cran.r-project.org/web/packages/acs/index.html)) which lets one obtain more limited amounts of ACS data but provides better tools for working with the data once obtained.

<span id="page-3-1"></span>clean.mystates *Utility to Clean Names of States for get.acs*

#### Description

Utility function used by [get.acs](#page-17-1) and [download.datafiles](#page-5-1)

## Usage

```
clean.mystates(mystates = "all", testing = FALSE)
```
## Arguments

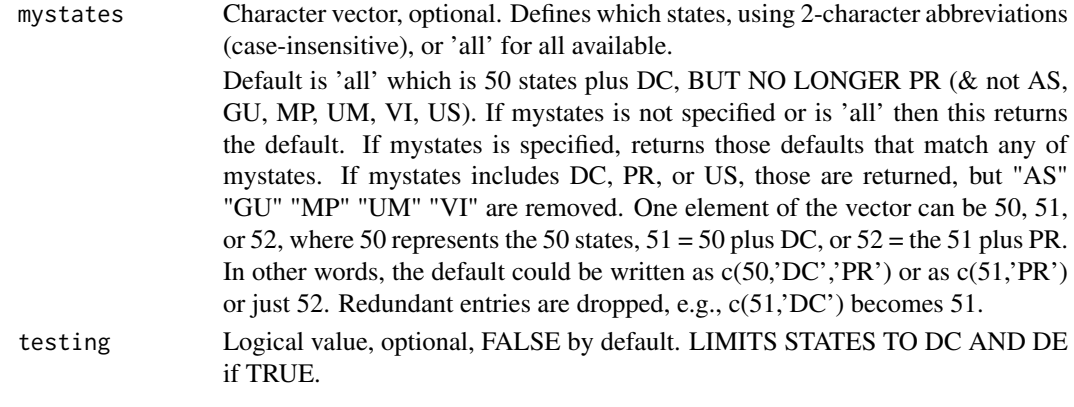

## Details

Not in FTP ACS Summary files and not returned by this function's default:

#53 60 AS American Samoa <NA>

#54 66 GU Guam <NA>

#55 69 MP Northern Mariana Islands <NA>

#57 74 UM U.S. Minor Outlying Islands <NA>

#58 78 VI U.S. Virgin Islands <NA>

Note: The function stops if any of mystates is not found in the full list that includes these, but it returns only those excluding these five above, so an invalid state like 'ZQ' causes an error but an invalid state like 'VI' is silently removed without any error.

#### Value

Returns character vector of 2-character State abbreviations, lower case.

## See Also

[get.acs](#page-17-1) and [download.datafiles](#page-5-1) which use this, and [get.state.info](#page-0-0) (from ejanalysis package) based on [lookup.states](#page-0-0) or data(lookup.states,package=proxistat) using proxistat package

<span id="page-3-0"></span>

<span id="page-4-0"></span>clean.sumlevel *Utility to Clean SUMLEVEL for get.acs*

## Description

Utility function used by [get.acs](#page-17-1).

#### Usage

```
clean.sumlevel(sumlevel = "bg")
```
## Arguments

sumlevel Character vector (1+ elements), optional, 'bg' by default. See details above.

## Details

Interprets as 'bg' any of these: 150, '150', 'blockgroup', 'block group', or 'bg' (or variants, ignoring case)

Interprets as 'tract' any of these: 140, '140', or 'tract' (or variants, ignoring case) Interprets as 'both' any of these: 'both' or a vector that has both of the above terms (or variants, ignoring case).

## Value

Returns 'both', 'tract', or 'bg' (or stops with error if cannot interpret sumlevel input)

## See Also

[get.acs](#page-17-1) which uses this

<span id="page-4-1"></span>datafile *Get name(s) of data file(s) for ACS 5-year summary file data*

## Description

Returns name(s) of data file(s) based on state(s), a sequence file number, and end year.

## Usage

datafile(state.abbrev, seqfilenum, end.year = "2017")

## Arguments

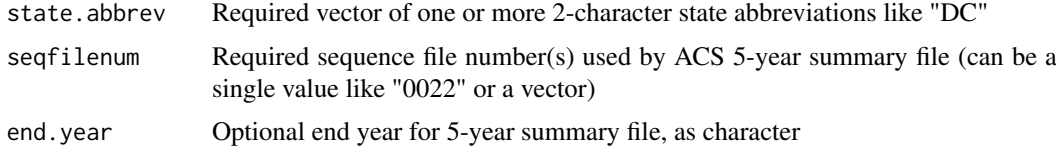

## <span id="page-5-0"></span>Value

Returns character element that is name of data file such as e20105de0017000 or m20105de0017000

#### See Also

[get.acs](#page-17-1)

<span id="page-5-1"></span>download.datafiles *Download American Community Survey 5-yr data files*

#### Description

Attempts to download data files (estimates and margins of error) for specified states and tables, from the US Census Bureau's FTP site for American Community Survey (ACS) 5-year summary file data.

## Usage

```
download.datafiles(
  tables,
  end.year = "2017",
  mystates = 52,
  folder = getwd(),
  testing = FALSE,
  attempts = 5,
  silent = FALSE
)
```
## Arguments

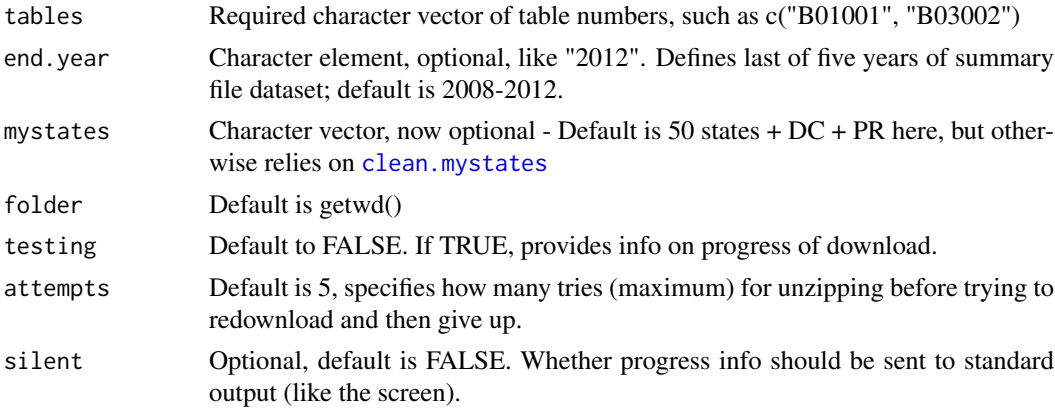

## Value

Effect is to download and save locally a number of data files.

## See Also

[get.distances](#page-0-0) which allows you to get distances between all points.

<span id="page-6-1"></span><span id="page-6-0"></span>

#### Description

Download text file from US Census Bureau with geographic information for American Community Survey. The geo file is used to join data file(s) to FIPS/GEOID/NAME/SUMLEVEL/CKEY. Used by [get.acs](#page-17-1)

## Usage

```
download.geo(
  mystates,
  end.year = "2017",
  folder = getwd(),
  testing = FALSE,
  attempts = 5,
  silent = FALSE
\lambda
```
## Arguments

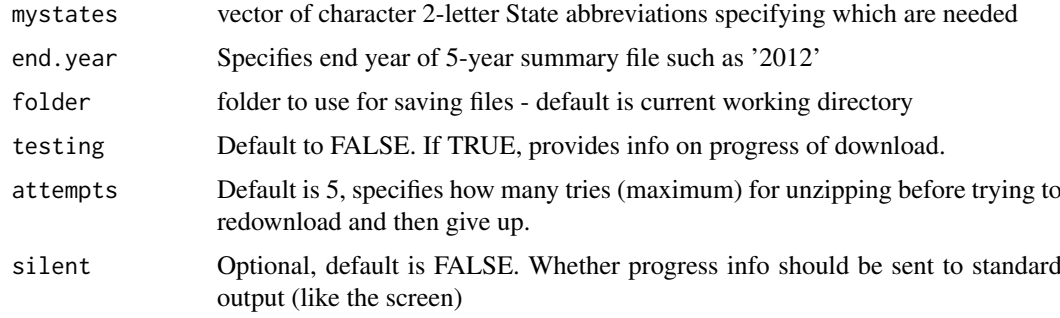

## Details

Downloads to the current working directory unless another folder is specified. In contrast to the data files, the geo file is not zipped so does not have to be unzipped once downloaded. Key functions used:

- [url.to.find.zipfile](#page-53-1)
- [geofile](#page-11-1)
- data(lookup.states,package='proxistat')

#### Value

Side effect is downloading the file.

## See Also

[get.acs](#page-17-1) which uses this, and [get.read.geo](#page-26-1)

#### Examples

```
## Not run:
   download.geo("de")
   download.geo( c("pr", "dc") )
## End(Not run)
```
<span id="page-7-1"></span>download.lookup.acs *Download File with Information about ACS 5-Year Summary File Tables*

#### Description

Download and read lookup table of information on American Community Survey (ACS) tables, from the Census Bureau, namely which sequence files on the FTP site contain which tables and which variables. NOTE: This is largely obsolete now that data(lookup.acs2013) and similar files for other years are in this package.

## Usage

```
download.lookup.acs(end.year = "2017", folder = getwd(), silent = FALSE)
```
#### Arguments

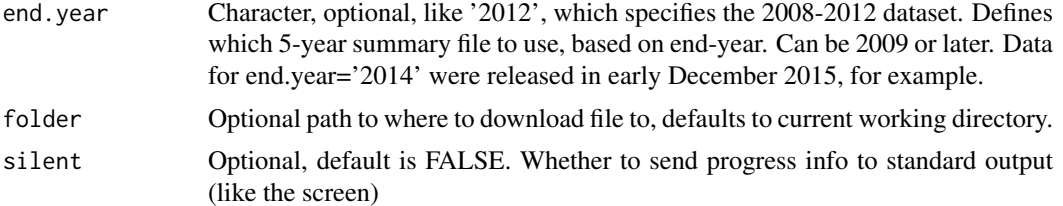

#### Details

The URL scheme for lookup tables or datasets varies by year, for example, For 2012 it is [ftp://ftp.census.gov/acs2012\\_5yr/summaryfile/Sequence\\_Number\\_and\\_Tabl](ftp://ftp.census.gov/acs2012_5yr/summaryfile/Sequence_Number_and_Table_Number_Lookup.txt)e\_ [Number\\_Lookup.txt](ftp://ftp.census.gov/acs2012_5yr/summaryfile/Sequence_Number_and_Table_Number_Lookup.txt) and for 2014 is [http://www2.census.gov/programs-surveys/acs/summary\\_file/2014/docume](http://www2.census.gov/programs-surveys/acs/summary_file/2014/documentation/user_tools/ACS_5yr_Seq_Table_Number_Lookup.txt)ntation/ [user\\_tools/ACS\\_5yr\\_Seq\\_Table\\_Number\\_Lookup.txt](http://www2.census.gov/programs-surveys/acs/summary_file/2014/documentation/user_tools/ACS_5yr_Seq_Table_Number_Lookup.txt) and for 2016 is [http://www2.census.gov/programs-surveys/acs/summary\\_file/2016/docume](http://www2.census.gov/programs-surveys/acs/summary_file/2016/documentation/user_tools/ACS_5yr_Seq_Table_Number_Lookup.txt)ntation/ [user\\_tools/ACS\\_5yr\\_Seq\\_Table\\_Number\\_Lookup.txt](http://www2.census.gov/programs-surveys/acs/summary_file/2016/documentation/user_tools/ACS_5yr_Seq_Table_Number_Lookup.txt)

The 2013-2017 dataset is here...

Data tables by state by seqfile were here:

```
https://www2.census.gov/programs-surveys/acs/summary_file/2017/data/5_year_seq_
by_state/Alabama/Tracts_Block_Groups_Only/
such as
https://www2.census.gov/programs-surveys/acs/summary_file/2017/data/5_year_seq_
by_state/Alabama/Tracts_Block_Groups_Only/20175al0001000.zip
```
<span id="page-7-0"></span>

<span id="page-8-0"></span>Geographies in Excel spreadsheets were here:

```
https://www2.census.gov/programs-surveys/acs/summary_file/2017/documentation/geography/
5yr_year_geo/
such as
https://www2.census.gov/programs-surveys/acs/summary_file/2017/documentation/geography/
5yr_year_geo/ak.xlsx
```
Lookup table of sequence files and variables was here:

```
https://www2.census.gov/programs-surveys/acs/summary_file/2017/documentation/user_
tools/ACS_5yr_Seq_Table_Number_Lookup.txt
```
The 2014-2018 folders are here:

```
https://www2.census.gov/programs-surveys/acs/summary_file/2018/documentation/geography/
https://www2.census.gov/programs-surveys/acs/summary_file/2018/documentation/user_
tools/
```
## Value

By default, returns a data.frame with these fields:

- \$ Table.ID : chr "B00001" "B00001" "B00001" "B00002" ...
- \$ Sequence.Number : chr "0001" "0001" "0001" "0001" ...
- \$ Line.Number : num NA NA 1 NA NA 1 NA NA 1 2 ...
- \$ Start. Position : num 7 NA NA 8 NA NA 7 NA NA NA ...
- \$ Total.Cells.in.Table : chr "1 CELL" "" "" "1 CELL" ...
- \$ Total.Cells.in.Sequence: num NA NA NA 2 NA NA NA NA NA NA ...
- \$ Table.Title : chr "UNWEIGHTED SAMPLE COUNT OF THE POPULATION" "Universe: Total population" "Total" "UNWEIGHTED SAMPLE HOUSING UNITS" ...
- \$ Subject.Area : chr "Unweighted Count" "" "" "Unweighted Count" ...

For ACS 2008-2012: length(my.lookup[,1]) [1] 24741 names(my.lookup) [1] "File.ID" "Table.ID" "Sequence.Number" "Line.Number" "Start.Position" [6] "Total.Cells.in.Table" "Total.Cells.in.Sequence" "Table.Title" "Subject.Area"

#### See Also

acs. lookup which does something similar but is more flexible  $\&$  robust. Also see get. lookup. acs which does the same without downloading file – uses the copy in data() Also see data(lookup.acs2013) and similar data for other years. Also see [get.acs](#page-17-1), [get.lookup.file.name](#page-26-2), [get.url.prefix.lookup.table](#page-31-1)

## Examples

```
## Not run:
lookup.acs <- download.lookup.acs()
```
## End(Not run)

format.est.moe *Reorder cols of estimates and MOE table*

#### Description

Start with a table that has all the estimates columns together, followed by all the MOEs columns, and create a new column sort order so that estimates will be interspersed with (next to) their MOE values, as FactFinder format provides.

## Usage

```
## S3 method for class 'est.moe'
format(my.list.of.tables)
```
#### Arguments

my.list.of.tables

Required list of tables from earlier steps in [get.acs](#page-17-1)

## Value

List of tables like input but with columns sorted in a new order.

#### See Also

[get.acs](#page-17-1) and [intersperse](#page-0-0)

format.for.acs.package

*Reformat ACS Data Obtained by* [get.acs](#page-17-1) *for Import to the acs Package*

## Description

Work in progress \*\*\*\*\*

Currently only works for 5-year summary file data from ACS. Use same format as American Fact Finder uses for downloaded csv of tract data, for example. Format is ESTIMATE, MOE, ESTI-MATE, MOE... and KEY cols are GEOID, FIPS, AND NAME, but also SUMLEVEL (specifies if tract or blockgroup, for example), and not STUSAB (2-letter State abbreviation).

#### Usage

```
## S3 method for class 'for.acs.package'
format(x, tableid = "", folder = getwd(), end.year = "2017", savefile = TRUE)
```
<span id="page-9-0"></span>

#### <span id="page-10-0"></span>Arguments

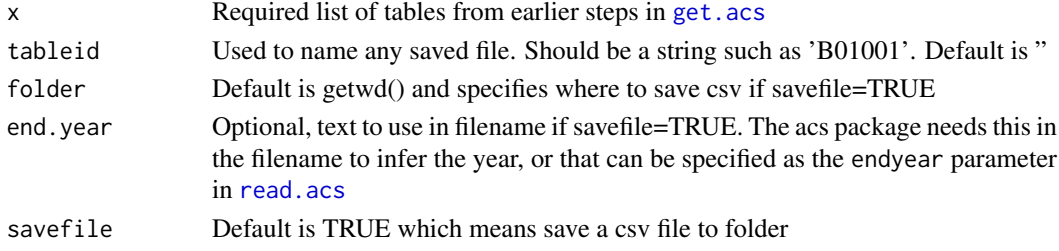

## Details

Downloading C17002 from American Fact Finder results in a zip file with csv as follows: ACS\_13\_5YR\_B01001\_with\_ann.csv or ACS\_12\_5YR\_C17002\_with\_ann.csv is format of the data

file with estimates and MOE values

First row is header with field names. Other rows are tract data.

Note that the fields are:

GEOID, FIPS, NAME, e1, m1, e2, m2, etc.

Columns 1,2,3 are geo information. Columns 4+ are data (estimate,moe,estimate,moe, etc.) First 2 rows example:

GEO.id,GEO.id2,GEO.display-label,HD01\_VD01,HD02\_VD01,HD01\_VD02,HD02\_VD02,HD01\_VD03,HD02\_VD03,HD01\_VD04,HD02\_VD04,HD01\_VD05,HD02\_VD05,HD01\_VD06,HD02\_VD06,HD01\_VD07,HD02\_VD07,HD01\_VD08,HD02\_VD08 0800000US110015000050000000501,110015000050000000501,"Census Tract 5.01, Washington city, Washington city, District of Columbia, District of Columbia",3113,296,232,164,50,47,77,84,82,90,199,122,19,29,2454,312

ACS\_12\_5YR\_C17002\_metadata.csv has the long and short variable names.

There is no header row. A header of field names would be these 2: "short.name", "long.name" Each row here corresponds to one column of the data/moe fields (after the geo fields) in the main data file.

First few rows example:

GEO.id,Id This is like GEOID field in acs via ftp GEO.id2,Id2 This seems to be like FIPS string portion of GEOID

GEO.display-label,Geography This is a full place name (NAME)

HD01\_VD01,Estimate; Total:

HD02\_VD01,Margin of Error; Total:

HD01\_VD02,Estimate; Total: - Under .50

HD02\_VD02,Margin of Error; Total: - Under .50

e.g.,

GEO.id GEO.id2 GEO.display.label HD01\_VD01

1 Id Id2 Geography Estimate; Total:

2 1400000US24031700101 24031700101 Census Tract 7001.01, Montgomery County, Maryland 4477

3 1400000US24031700103 24031700103 Census Tract 7001.03, Montgomery County, Maryland 5776

JUST TRACTS were available from Fact Finder up to 2008-2012 ACS, so that is what acs package would typically import until recently.

Actually starting with 2009-2013 ACS, block groups are available via AFF, but only by specifying one (or each) county in a State.

###############################################################################

<span id="page-11-0"></span>12 geofile

#### Value

Data.frame for use in [acs](#page-0-0) package.

#### See Also

get. acs to obtain acs data for use in this function, and then read. acs to read csv created by this function

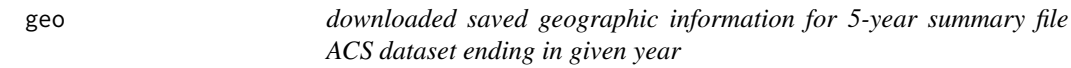

## Description

See [get.read.geo](#page-26-1). This data set is a geographic identifier file from the American Community Survey (ACS) 5-year summary file.

## Format

```
A data.frame 'data.frame': e.g.,maybe 294334 obs. of 5 variables: $ STUSAB : chr "AL" "AL"
"AL" "AL" ... $ SUMLEVEL: chr "140" "140" "140" "140" ... $ GEOID : chr "14000US01001020100"
"14000US01001020200" "14000US01001020300" "14000US01001020400" ... $ FIPS : chr "01001020100"
"01001020200" "01001020300" "01001020400" ... $ KEY : chr "al0004656" "al0004657" "al0004658"
"al0004659" ...
```
#### Source

<http://www2.census.gov/programs-surveys/acs>

## See Also

[get.read.geo](#page-26-1) [geofile](#page-11-1) [download.geo](#page-6-1)

<span id="page-11-1"></span>geofile *Get name(s) of GEO txt file(s) with geo information for ACS*

## Description

Get name of text file used by US Census Bureau with geographic information for American Community Survey. That geo file can be used to join data file(s) to FIPS/GEOID/NAME/SUMLEVEL/CKEY.

#### Usage

```
geofile(mystates, end.year = "2017")
```
#### Arguments

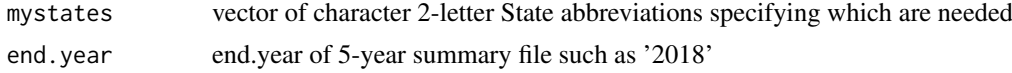

#### <span id="page-12-0"></span>geoformat2009 13

## Value

Character vector of file names, example: "g20105md.txt" Note this is only needed once per state, not once per seqfile. (It might even be available as a single US file?)

#### See Also

[get.acs](#page-17-1) and [download.geo](#page-6-1) which uses this

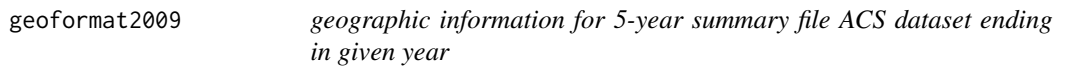

## Description

This data set has the format used by geographic identifier files in the American Community Survey (ACS) 5-year summary file.

## Format

A data.frame 'data.frame': 51 obs. of 3 variables: \$ varname: chr "FILEID" "STUSAB" "SUMLEVEL" "COMPONENT" ... \$ size : num 6 2 3 2 7 1 1 1 2 2 ... \$ start : num 1 7 9 12 14 21 22 23 24 26 ...

#### Source

<http://www2.census.gov/programs-surveys/acs>

#### See Also

[get.acs](#page-17-1)

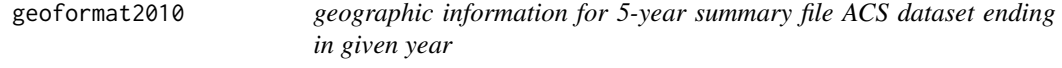

## Description

This data set has the format used by geographic identifier files in the American Community Survey (ACS) 5-year summary file.

#### Format

A data.frame 'data.frame': 51 obs. of 3 variables: \$ varname: chr "FILEID" "STUSAB" "SUMLEVEL" "COMPONENT" ... \$ size : num 6 2 3 2 7 1 1 1 2 2 ... \$ start : num 1 7 9 12 14 21 22 23 24 26 ...

#### Source

<http://www2.census.gov/programs-surveys/acs>

#### See Also

<span id="page-13-0"></span>

## Description

This data set has the format used by geographic identifier files in the American Community Survey (ACS) 5-year summary file.

## Format

A data.frame 'data.frame': 53 obs. of 3 variables: \$ varname: chr "FILEID" "STUSAB" "SUMLEVEL" "COMPONENT" ... \$ size : num 6 2 3 2 7 1 1 1 2 2 ... \$ start : num 1 7 9 12 14 21 22 23 24 26 ...

## Source

<http://www2.census.gov/programs-surveys/acs>

## See Also

[get.acs](#page-17-1)

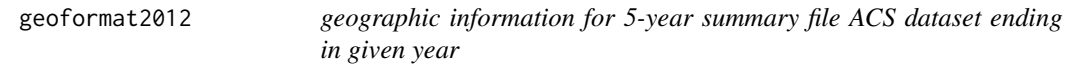

## Description

This data set has the format used by geographic identifier files in the American Community Survey (ACS) 5-year summary file.

## Format

A data.frame 'data.frame': 53 obs. of 3 variables: \$ varname: chr "FILEID" "STUSAB" "SUMLEVEL" "COMPONENT" ... \$ size : num 6 2 3 2 7 1 1 1 2 2 ... \$ start : num 1 7 9 12 14 21 22 23 24 26 ...

## Source

<http://www2.census.gov/programs-surveys/acs>

## See Also

<span id="page-14-0"></span>geoformat2013 *geographic information for 5-year summary file ACS dataset ending in given year*

### Description

This data set has the format used by geographic identifier files in the American Community Survey (ACS) 5-year summary file.

#### Format

A data.frame 'data.frame': 53 obs. of 3 variables: \$ varname: chr "FILEID" "STUSAB" "SUMLEVEL" "COMPONENT" ... \$ size : num 6 2 3 2 7 1 1 1 2 2 ... \$ start : num 1 7 9 12 14 21 22 23 24 26 ...

## Source

<http://www2.census.gov/programs-surveys/acs>

## See Also

[get.acs](#page-17-1)

geoformat2014 *geographic information for 2010-2014 ACS dataset*

#### Description

This data set has the format used by geographic identifier files in the American Community Survey (ACS) 5-year summary file.

#### Format

A data.frame 'data.frame': 53 obs. of 3 variables: \$ varname: chr "FILEID" "STUSAB" "SUMLEVEL" "COMPONENT" ... \$ size : num 6 2 3 2 7 1 1 1 2 2 ... \$ start : num 1 7 9 12 14 21 22 23 24 26 ...

## Source

For the 2010-2014 dataset, [http://www2.census.gov/programs-surveys/acs/summary\\_file/](http://www2.census.gov/programs-surveys/acs/summary_file/2014) [2014](http://www2.census.gov/programs-surveys/acs/summary_file/2014) obtained December 3, 2015.

## See Also

<span id="page-15-0"></span>

#### Description

This data set has the format used by geographic identifier files in the American Community Survey (ACS) 5-year summary file.

#### Format

A data.frame 'data.frame': 53 obs. of 5 variables: \$ varname : chr "FILEID" "STUSAB" "SUMLEVEL" "COMPONENT" ... \$ description: chr "Always equal to ACS Summary File identification" "State Postal Abbreviation" "Summary Level" "Geographic Component" ... \$ size : int 6 2 3 2 7 1 1 1 2 2 ... \$ start : int 1 7 9 12 14 21 22 23 24 26 ... \$ type : chr "Record" "Record" "Record" "Record" ...

## Source

For the 2011-2015 dataset, [http://www2.census.gov/programs-surveys/acs/summary\\_file/](http://www2.census.gov/programs-surveys/acs/summary_file/2015) [2015](http://www2.census.gov/programs-surveys/acs/summary_file/2015) more specifically on page 12 of 22 in [https://www2.census.gov/programs-surveys/acs/](https://www2.census.gov/programs-surveys/acs/summary_file/2015/documentation/tech_docs/2015_SummaryFile_Tech_Doc.pdf) [summary\\_file/2015/documentation/tech\\_docs/2015\\_SummaryFile\\_Tech\\_Doc.pdf](https://www2.census.gov/programs-surveys/acs/summary_file/2015/documentation/tech_docs/2015_SummaryFile_Tech_Doc.pdf) obtained July 20, 2018.

#### See Also

[get.acs](#page-17-1)

geoformat2016 *geographic information for 2012-2016 ACS dataset*

## Description

This data set has the format used by geographic identifier files in the American Community Survey (ACS) 5-year summary file.

#### Format

A data.frame 'data.frame': 53 obs. of 5 variables: \$ varname : chr "FILEID" "STUSAB" "SUMLEVEL" "COMPONENT" ... \$ description: chr "Always equal to ACS Summary File identification" "State Postal Abbreviation" "Summary Level" "Geographic Component" ... \$ size : int 6 2 3 2 7 1 1 1 2 2 ... \$ start : int 1 7 9 12 14 21 22 23 24 26 ... \$ type : chr "Record" "Record" "Record" "Record" ...

## Source

For the 2012-2016 dataset, [http://www2.census.gov/programs-surveys/acs/summary\\_file/](http://www2.census.gov/programs-surveys/acs/summary_file/2016) [2016](http://www2.census.gov/programs-surveys/acs/summary_file/2016) more specifically on page 12 of 22 in [https://www2.census.gov/programs-surveys/acs/](https://www2.census.gov/programs-surveys/acs/summary_file/2016/documentation/tech_docs/2016_SummaryFile_Tech_Doc.pdf) [summary\\_file/2016/documentation/tech\\_docs/2016\\_SummaryFile\\_Tech\\_Doc.pdf](https://www2.census.gov/programs-surveys/acs/summary_file/2016/documentation/tech_docs/2016_SummaryFile_Tech_Doc.pdf) obtained July 20, 2018.

#### <span id="page-16-0"></span> $\alpha$  geoformat2017 17

#### See Also

[get.acs](#page-17-1)

geoformat2017 *geographic information for 2013-2017 ACS dataset*

#### Description

This data set has the format used by geographic identifier files in the American Community Survey (ACS) 5-year summary file.

#### Format

A data.frame 'data.frame': 53 obs. of 5 variables: \$ varname : chr "FILEID" "STUSAB" "SUMLEVEL" "COMPONENT" ... \$ description: chr "Always equal to ACS Summary File identification" "State Postal Abbreviation" "Summary Level" "Geographic Component" ... \$ size : int 6 2 3 2 7 1 1 1 2 2 ... \$ start : int 1 7 9 12 14 21 22 23 24 26 ... \$ type : chr "Record" "Record" "Record" "Record" ...

## Source

Happens to be the same as the 2016 version of this file. For the 2013-2017 dataset, [http://www2.](http://www2.census.gov/programs-surveys/acs/summary_file/2017) [census.gov/programs-surveys/acs/summary\\_file/2017](http://www2.census.gov/programs-surveys/acs/summary_file/2017) more specifically on pageS 11-12 in [https://www2.census.gov/programs-surveys/acs/summary\\_file/2017/documentation/tec](https://www2.census.gov/programs-surveys/acs/summary_file/2017/documentation/tech_docs/2017_SummaryFile_Tech_Doc.pdf)h\_ [docs/2017\\_SummaryFile\\_Tech\\_Doc.pdf](https://www2.census.gov/programs-surveys/acs/summary_file/2017/documentation/tech_docs/2017_SummaryFile_Tech_Doc.pdf)

## See Also

[get.acs](#page-17-1)

geoformat2018 *geographic information for ACS dataset*

#### **Description**

This data set has the format used by geographic identifier files in the American Community Survey (ACS) 5-year summary file. The data and documentation for the 5 years ending in year X is typically available by December of the year X+1, so 2014-2018 would be available by Dec 2019.

#### Format

A data.frame 'data.frame': In 2016 and 2017,for example,it had 53 obs. of 5 variables: \$ varname : chr "FILEID" "STUSAB" "SUMLEVEL" "COMPONENT" ... \$ description: chr "Always equal to ACS Summary File identification" "State Postal Abbreviation" "Summary Level" "Geographic Component" ... \$ size : int 6 2 3 2 7 1 1 1 2 2 ... \$ start : int 1 7 9 12 14 21 22 23 24 26 ... \$ type : chr "Record" "Record" "Record" "Record" ...

<span id="page-17-0"></span>18 get.acs

#### Source

Table found in given year dataset, such as [https://www2.census.gov/programs-surveys/acs/](https://www2.census.gov/programs-surveys/acs/summary_file/2018/documentation/tech_docs/2018_SummaryFile_Tech_Doc.pdf) [summary\\_file/2018/documentation/tech\\_docs/2018\\_SummaryFile\\_Tech\\_Doc.pdf](https://www2.census.gov/programs-surveys/acs/summary_file/2018/documentation/tech_docs/2018_SummaryFile_Tech_Doc.pdf)

## See Also

[get.acs](#page-17-1)

<span id="page-17-1"></span>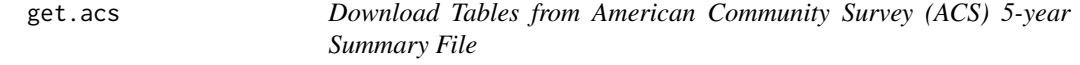

## Description

This function will download and parse 1 or more tables of data from the American Community Survey's 5-year Summary File FTP site, for all Census tracts and/or block groups in specified State(s). Estimates and margins of error are obtained, as well as long and short names for the variables, which can be specified if only parts of a table are needed.

## Usage

```
get.acs(
  tables = "B01001",
  mystates = "all",
  end.year = "2017"base.path = getwd(),
  data.path = file.path(base.path, "acsdata"),
  output.path = file.path(base.path, "acsoutput"),
  sumlevel = "both",
  vars = "all",varsfile,
  new.geo = TRUE,
  write.files = FALSE,
  save.files = FALSE,
  write.acspkg = FALSE,
  testing = FALSE,
  noEditOnMac = FALSE,
  silent = FALSE,
  save.log = TRUE,
  filename.log = "log"
```

```
)
```
## Arguments

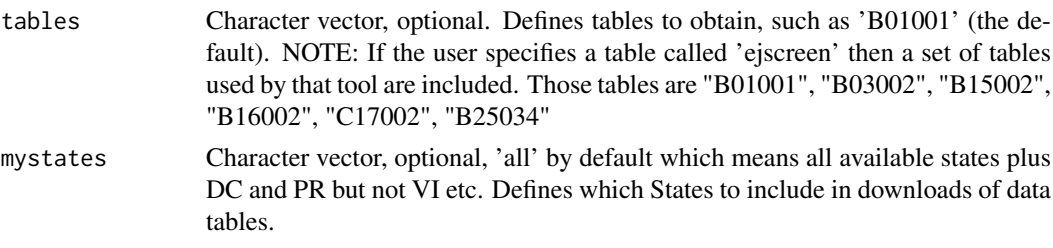

<span id="page-18-0"></span>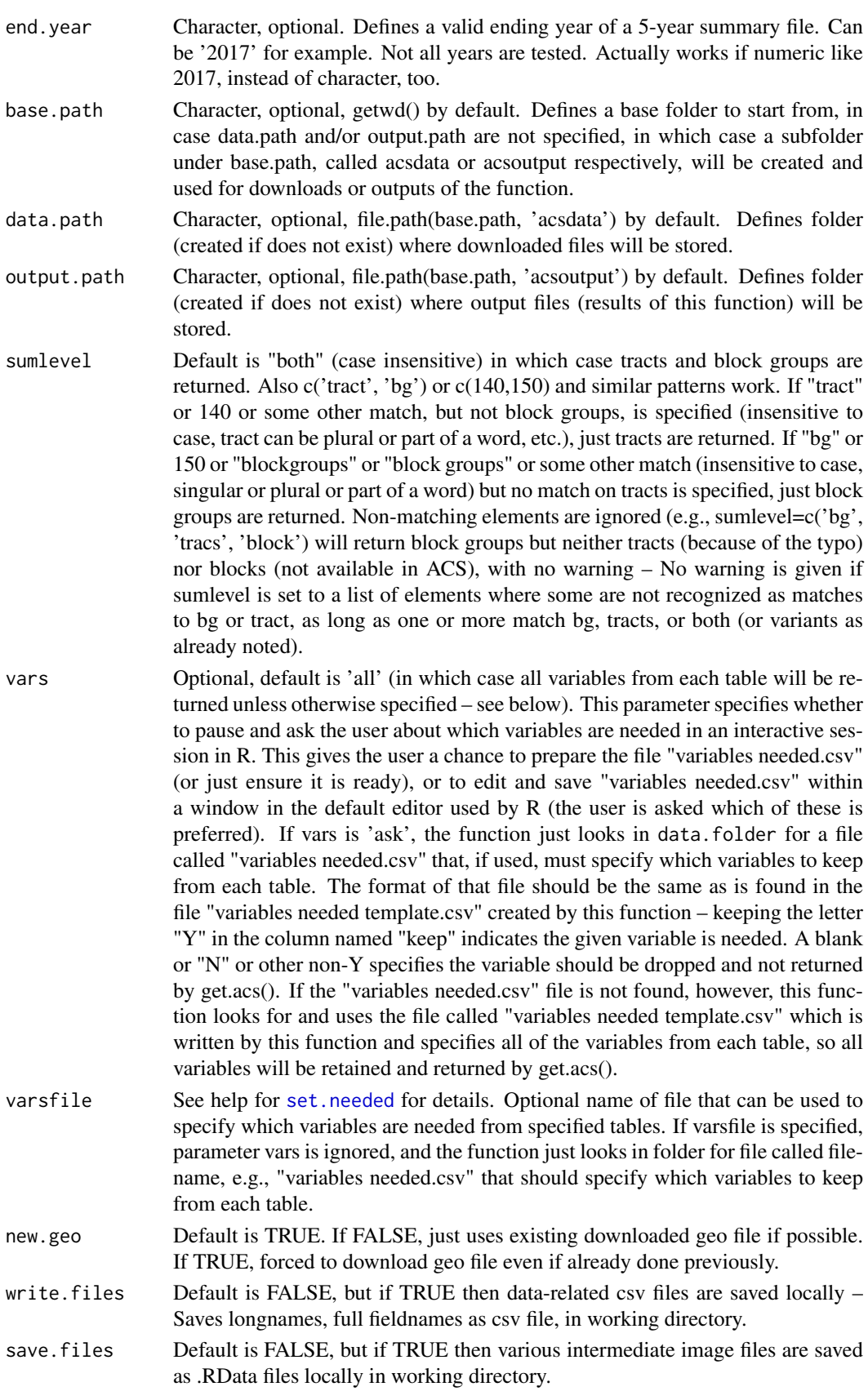

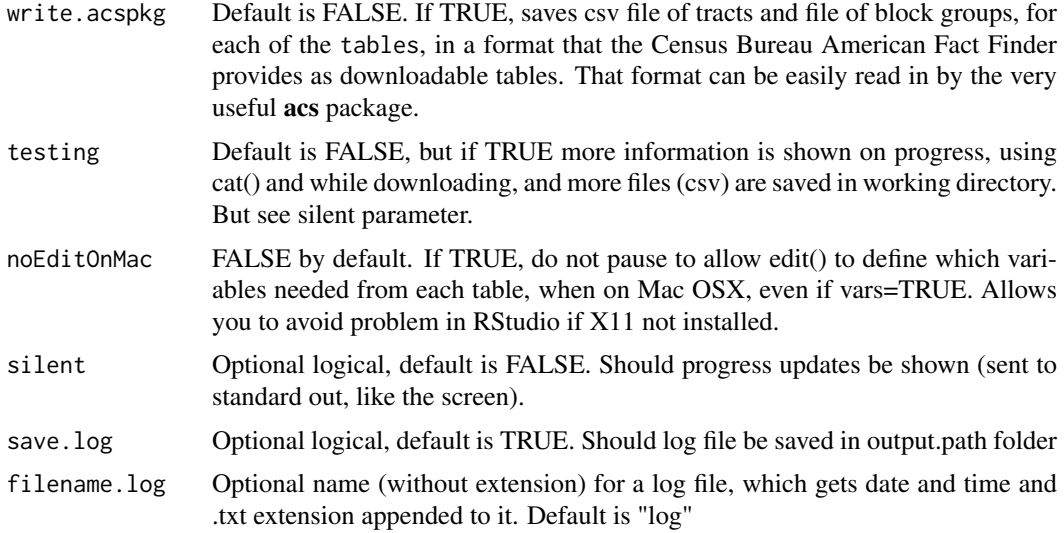

## Details

The United States Census Bureau provides detailed demographic data by US Census tract and block group in the American Community Survey (ACS) 5-year summary file via their FTP site. For those interested in block group or tract data, Census Bureau tools tend to focus on obtaining data one state at a time rather than for the entire US at once. This function lets a user specify (tables and) variables needed. This will look up what sequence files contain those tables. Using a table of variables for those selected tables, a user can specify variables or tables to drop by putting x or anything other than "Y" in the column specifying needed variables.

For ACS documentation, see for example:

<http://www.census.gov/programs-surveys/acs.html>

## Value

By default, returns a list of ACS data tables and information about them, with these elements in the list:

bg, tracts, headers, and info. The headers and info elements are data.frames providing metadata such as short and long field names. The same column names are found in  $x\$ info and  $x\$ headers, but headers has more rows. The info table just provides information about each data variable in the estimates tables. The headers table provides similar information but made to match the bg or tract format, so the headers table has as many rows as bg or tracts has columns – enough for the estimates and MOE fields, and the basic fields such as FIPS. The info data.frame can look like this, for example:

'data.frame': xxxx obs. of 9 variables: \$ table.ID : chr "B01001" "B01001" "B01001" "B01001" ... \$ line : num 1 2 3 4 5 6 7 8 9 10 ... \$ shortname : chr "B01001.001" "B01001.002" "B01001.003" "B01001.004" ... \$ longname : chr "Total:" "Male:" "Under 5 years" "5 to 9 years" ... \$ table.title : chr "SEX BY AGE" "SEX BY AGE" "SEX BY AGE" "SEX BY AGE" ... \$ universe : chr "Universe: Total population" "Universe: Total population" "Universe: Total population" "Universe: Total population" ... \$ subject : chr "Age-Sex" "Age-Sex" "Age-Sex" "Age-Sex" ... \$ longname2 : chr "Total" "Male" "Under5years" "5to9years" ... \$ longname.unique: chr "Total:|SEX BY AGE" "Male: | SEX BY AGE" "Under 5 years | SEX BY AGE" "5 to 9 years | SEX BY AGE" ...

#### get.acs 21

#### Note

#' ##################################### ADDITIONAL NOTES ###################################### SEE CENSUS ACS DOCUMENTATION ON NON-NUMERIC FIELDS IN ESTIMATE AND MOE FILES.

Note relevant sequence numbers change over time. #############

##################################################################################### NOTES on where to obtain ACS data - sources for downloads of summary file data #####################################################################################

FOR ACS SUMMARY FILE DOCUMENTATION, SEE [http://www.census.gov/acs/www/data\\_documentation/summary\\_file/](http://www.census.gov/acs/www/data_documentation/summary_file/)

As of 12/2012, ACS block group/tract summary file ESTIMATES on FTP site is provided as either

## LARGER THAN NECESSARY:

\*\*\* all states and all tables in one huge tar.gz file (plus a zip of all geography codes), [ftp://ftp.census.gov/acs2011\\_5yr/summaryfile//2007-2011\\_ACSSF\\_All\\_In\\_2\\_Giant\\_Files\(Experienced-Users-Only\)](ftp://ftp.census.gov/acs2011_5yr/summaryfile//2007-2011_ACSSF_All_In_2_Giant_Files(Experienced-Users-Only)) [ftp://ftp.census.gov/acs2011\\_5yr/summaryfile//2007-2011\\_ACSSF\\_All\\_In\\_2\\_Giant\\_Fil](ftp://ftp.census.gov/acs2011_5yr/summaryfile//2007-2011_ACSSF_All_In_2_Giant_Files(Experienced-Users-Only)/2011_ACS_Geography_Files.zip)es(Experienced-Users-Only) [/2011\\_ACS\\_Geography\\_Files.zip](ftp://ftp.census.gov/acs2011_5yr/summaryfile//2007-2011_ACSSF_All_In_2_Giant_Files(Experienced-Users-Only)/2011_ACS_Geography_Files.zip) 2011\_ACS\_Geography\_Files.zip # Tracts\_Block\_Groups\_Only.tar.gz # (THIS HAS ALL THE SEQUENCE FILES FOR EACH STATE IN ONE HUGE ZIP FOLDER)

MORE FOCUSED DOWNLOADS:

\*\*\* one zip file per sequence file PER STATE: (plus csv of geography codes)

[http://www2.census.gov/acs2011\\_5yr/summaryfile/2007-2011\\_ACSSF\\_By\\_State\\_By\\_Seque](http://www2.census.gov/acs2011_5yr/summaryfile/2007-2011_ACSSF_By_State_By_Sequence_Table_Subset/DistrictOfColumbia/Tracts_Block_Groups_Only/)nce\_ [Table\\_Subset/DistrictOfColumbia/Tracts\\_Block\\_Groups\\_Only/](http://www2.census.gov/acs2011_5yr/summaryfile/2007-2011_ACSSF_By_State_By_Sequence_Table_Subset/DistrictOfColumbia/Tracts_Block_Groups_Only/)

20115dc0002000.zip (Which has the e file and m file for this sequence file in this state) g20115dc.csv (which lets you link FIPS to data)

so this would mean 50+ \* about 7 sequence files? = about 350 zip files?? each with 2 text files. Plus 50+ geo csv files. so downloading about 400 files and expanding to about 750 files, and joining into one big file.

or

#### OR

## PREJOINED TO TIGER BLOCK GROUP BOUNDARIES SHAPEFILES/ GEODATABASES - ONE PER STATE HAS SEVERAL TABLES BUT NOT B16001, B16002 (many languages but tracts only), B16004 (has block groups but fewer languages)

<http://www.census.gov/geo/maps-data/data/tiger-data.html>

BUT NOT one file per sequence file FOR ALL STATES AT ONCE.

Estimates & margin of error (MOE), (ONCE UNZIPPED), and GEOgraphies (not zipped) are in 3 separate files.

also, data for entire US for one seq file at a time, but not tract/bg – just county and larger? – is here, e.g.: [ftp://ftp.census.gov/acs2011\\_1yr/summaryfile//2011\\_ACSSF\\_By\\_State\\_](ftp://ftp.census.gov/acs2011_1yr/summaryfile//2011_ACSSF_By_State_By_Sequence_Table_Subset/UnitedStates/20111us0001000.zip) [By\\_Sequence\\_Table\\_Subset/UnitedStates/20111us0001000.zip](ftp://ftp.census.gov/acs2011_1yr/summaryfile//2011_ACSSF_By_State_By_Sequence_Table_Subset/UnitedStates/20111us0001000.zip) GEO files:

Note the US file is not bg/tract level: geo for whole US at once doesn't have tracts and BGs [ftp://](ftp://ftp.census.gov/acs2011_1yr/summaryfile//2011_ACSSF_By_State_By_Sequence_Table_Subset/UnitedStates/g20111us.csv) [ftp.census.gov/acs2011\\_1yr/summaryfile//2011\\_ACSSF\\_By\\_State\\_By\\_Sequence\\_Table\\_Su](ftp://ftp.census.gov/acs2011_1yr/summaryfile//2011_ACSSF_By_State_By_Sequence_Table_Subset/UnitedStates/g20111us.csv)bset/ [UnitedStates/g20111us.csv](ftp://ftp.census.gov/acs2011_1yr/summaryfile//2011_ACSSF_By_State_By_Sequence_Table_Subset/UnitedStates/g20111us.csv)

## OTHER SOURCES include

- acs package for R very useful for modest numbers of Census units rather than every block group in US
- <http://www.NHGIS.org> (and see [nhgis](#page-44-1)) very useful for block group (or tract/county/state/US) datasets
- DataFerrett (<http://dataferrett.census.gov/AboutDatasets/ACS.html>) not all tracts in US at once
- American Fact Finder ([http://www.census.gov/acs/www/data/data-tables-and-tools/](http://www.census.gov/acs/www/data/data-tables-and-tools/american-factfinder/) [american-factfinder/](http://www.census.gov/acs/www/data/data-tables-and-tools/american-factfinder/)) (not block groups for ACS SF, and the tracts are not for the whole US at once)
- ESRI commercial
- Geolytics commercial
- etc.

## See Also

[acs](#page-0-0) package, which allows you to download and work with ACS data (using the API and your own key). To get the tables and variables used in EJSCREEN, see [ejscreen.download.](#page-0-0) Also see [nhgis](#page-44-1) which parses any files manually downloaded from <NHGIS.org>

#### Examples

```
##### Basic info on ACS tables:
cbind(table(lookup.acs2017$Subject.Area))
## Not run:
 ##### Basic info on ACS tables:
 t( get.table.info('B01001', end.year = '2017') )
 t( get.table.info(c('B17001', 'C17002'), end.year = 2017) )
```
<span id="page-21-0"></span>

```
get.field.info('C17002', end.year = 2017)
##### Data for just DC & DE, just two tables:
outsmall <- get.acs(tables = c('B01001', 'C17002'), mystates=c('dc','de'),
 end.year = '2017', base.path = '~/Downloads', write.files = T, new.geo = FALSE)
summary(outsmall)
t(outsmall$info[1, ])
t(outsmall$bg[1, ])
 ## ENTIRE USA -- DOWNLOAD AND PARSE -- TAKES A COUPLE OF MINUTES for one table:
 acs 2013 2017 B01001 vars bg and tract \leq get.acs(
   base.path='~/Downloads', end.year='2017', write.files = TRUE, new.geo = FALSE)
########################################################################
##### Data for just DC & DE, just the default pop count table:
out <- get.acs(mystates=c('dc','de'), end.year = '2017', new.geo = FALSE)
names(out$bg); cat('\n\n'); head(out$info)
head(t(rbind(id=out$headers$table.ID, long=out$headers$longname, univ=out$headers$universe,
   subj=out$headers$subject, out$bg[1:2,]) ), 15)
cbind(longname=out$info$longname,
      total=colSums(out$bg[ , names(out$bg) %in% out$info$shortname ]))
### to see data on 2 places, 1 per column, with short and long field names
cbind( out$headers$longname, t(out$bg[1:2, ]) )
### to see 7 places, 1 per row, with short and long field name as header
head( rbind(out$headers$longname, out$bg) )[,1:7]
##### just 2 tables for just Delaware
out <- get.acs(mystates='de', tables=c('B01001', 'C17002'))
summary(out); head(out$info); head(out$bg)
##### uses all EJSCREEN defaults and the specified folders:
out <- get.acs(base.path='~', data.path='~/ACStemp', output.path='~/ACSresults')
summary(out); head(out$info); head(out$bg)
##### all tables needed for EJSCREEN, plus 'B16001',
  with variables specified in 'variables needed.csv', all states and DC and PR:
out <- get.acs(tables=c('ejscreen', 'B16001'))
summary(out); head(out$info); head(out$bg)
```
## End(Not run)

<span id="page-22-1"></span>get.bg *Get just the Census block group part of existing ACS data*

#### Description

Helper function to return just the block group resolution part of a dataset in get. acs

#### Usage

```
get.bg(merged.tables.mine)
```
#### Arguments

merged.tables.mine

Required set of tables in format used by [get.acs](#page-17-1)

## Value

subset of the inputs, same format

## See Also

[get.acs](#page-17-1), [get.tracts](#page-30-1)

<span id="page-23-2"></span>get.datafile.prefix *Get first part of ACS datafile name.*

## Description

Get the first part of the datafile name for the ACS 5-year summary file datafiles on the US Census Bureau FTP site.

#### Usage

```
get.datafile.prefix(end.year = "2017")
```
## Arguments

end.year Optional character, such as "2012", specifying last year of 5-year summary file data.

## See Also

[get.acs](#page-17-1), [datafile](#page-4-1), [geofile](#page-11-1), [get.zipfile.prefix](#page-31-2)

<span id="page-23-1"></span>get.field.info *Get short and long field names etc for ACS tables*

## Description

Get info on tables from US Census Bureau for American Community Survey 5-year summary file.

## Usage

```
get.field.info(
  tables,
  end.year = "2017",
  table.info.only = FALSE,
  moe = FALSE,
  basic = FALSE,
  silent = FALSE
)
```
<span id="page-23-0"></span>

#### <span id="page-24-0"></span>get.lookup.acs 25

## Arguments

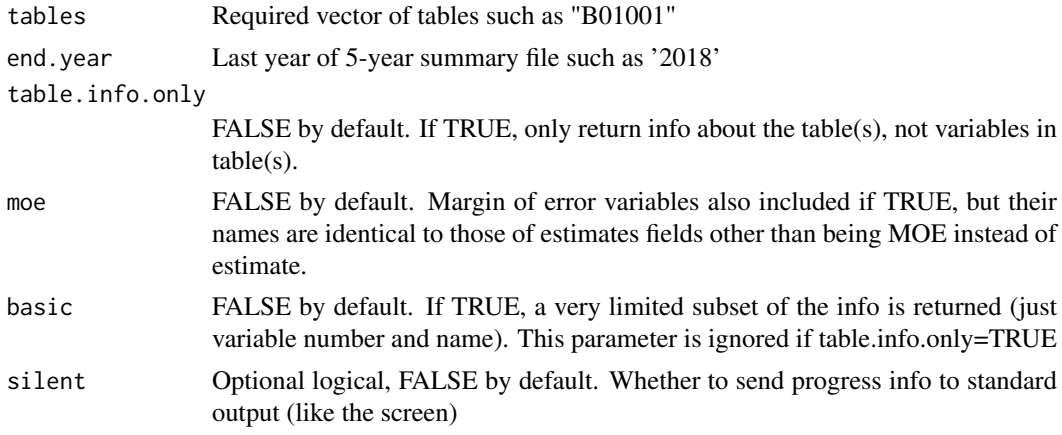

## Details

Uses [get.lookup.acs](#page-24-1) but for latest version could just use data(lookup.acs)

#### Value

data.frame of information about each table and each variable in table: Value returned is data.frame of info about each table and also each variable in the table e.g., longname2 which is version where no spaces or colons or escaped quotation marks etc.

## See Also

[get.acs](#page-17-1), [get.table.info](#page-28-1), and [get.field.info](#page-23-1)

#### Examples

```
## Not run:
  finfo <- get.field.info(c('B17020A', 'B17020H'))
  cbind(
   names(tracts), substr(finfo$longname.unique[match(names(tracts), finfo$shortname)], 1, 100)
  \lambdafoundnames <- names(tracts)[names(tracts) %in% finfo$shortname]
  cbind(
   foundnames, substr(finfo$longname.unique[match(foundnames, finfo$shortname)], 1, 100)
  )
## End(Not run)
```
<span id="page-24-1"></span>get.lookup.acs *Get Information about ACS 5-Year Summary File Tables*

## Description

Get lookup table of information on American Community Survey (ACS) tables, from the Census Bureau, namely which sequence files on the FTP site contain which tables and which variables. NOTE: This uses lazy loading from data(lookup.acs2013) and similarly for other years.

#### Usage

```
get.lookup.acs(end.year = "2017", folder = getwd())
```
#### Arguments

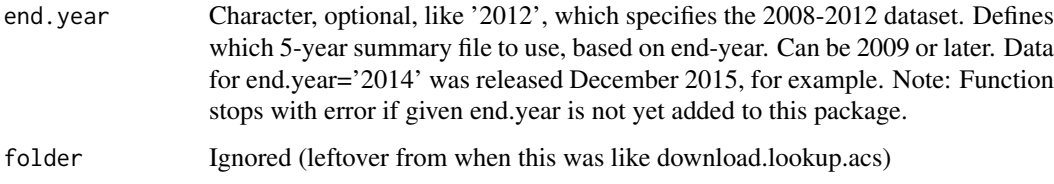

### Details

Now folders are like: https://www2.census.gov/programs-surveys/acs/summary\_file/2017/data/5\_year\_seq\_by\_state/De https://www2.census.gov/programs-surveys/acs/summary\_file/2017/documentation/user\_tools/

The source of this lookup table was, for example, [ftp://ftp.census.gov/acs2012\\_5yr/summaryf](ftp://ftp.census.gov/acs2012_5yr/summaryfile/Sequence_Number_and_Table_Number_Lookup.txt)ile/ [Sequence\\_Number\\_and\\_Table\\_Number\\_Lookup.txt](ftp://ftp.census.gov/acs2012_5yr/summaryfile/Sequence_Number_and_Table_Number_Lookup.txt) and for 2014 is [http://www2.census.gov/](http://www2.census.gov/programs-surveys/acs/summary_file/2014/documentation/user_tools/ACS_5yr_Seq_Table_Number_Lookup.txt) [programs-surveys/acs/summary\\_file/2014/documentation/user\\_tools/ACS\\_5yr\\_Seq\\_Tabl](http://www2.census.gov/programs-surveys/acs/summary_file/2014/documentation/user_tools/ACS_5yr_Seq_Table_Number_Lookup.txt)e\_ [Number\\_Lookup.txt](http://www2.census.gov/programs-surveys/acs/summary_file/2014/documentation/user_tools/ACS_5yr_Seq_Table_Number_Lookup.txt) Note 2014 file lacks leading zeroes on Sequence Number field, so those were added before saving as .RData file as data for package. via lookup.acs2014\$Sequence.Number < analyze.stuff::lead.zeroes(lookup.acs2014\$Sequence.Number, 4)

## Value

By default, returns a data.frame with these fields: \$ Table.ID : chr "B00001" "B00001" "B00001" "B00002" ... \$ Sequence.Number : chr "0001" "0001" "0001" "0001" ... \$ Line.Number : num NA NA 1 NA NA 1 NA NA 1 2 ... \$ Start.Position : num 7 NA NA 8 NA NA 7 NA NA NA ... \$ Total.Cells.in.Table : chr "1 CELL" "" "" "1 CELL" ... \$ Total.Cells.in.Sequence: num NA NA NA 2 NA NA NA NA NA NA ... \$ Table.Title : chr "UNWEIGHTED SAMPLE COUNT OF THE POPULATION" "Universe: Total population" "Total" "UNWEIGHTED SAMPLE HOUSING UNITS" ... \$ Subject.Area : chr "Unweighted Count" "" "" "Unweighted Count" ... For ACS 2008-2012: length(my.lookup[,1]) [1] 24741 names(my.lookup) [1] "File.ID" "Table.ID" "Sequence.Number" "Line.Number" "Start.Position" [6] "Total.Cells.in.Table" "Total.Cells.in.Sequence" "Table.Title" "Subject.Area"

#### See Also

#### [get.table.info](#page-28-1) and [get.field.info](#page-23-1).

Also see [acs.lookup](#page-0-0) which does something similar but is more flexible & robust. Also see [download.lookup.acs](#page-7-1) to download the file from the Census FTP site. Also see data(lookup.acs2013) and similar data for other years. Also see [get.acs](#page-17-1), [get.lookup.file.name](#page-26-2), [get.url.prefix.lookup.table](#page-31-1)

#### Examples

```
## Not run:
lookup.acs <- get.lookup.acs()
```
## End(Not run)

<span id="page-25-0"></span>

<span id="page-26-2"></span><span id="page-26-0"></span>get.lookup.file.name *Get name of Census file with Sequence and Table Numbers for ACS 5-year summary file data*

### Description

Returns name of text file provided by US Census Bureau, such as Sequence\_Number\_and\_Table\_Number\_Lookup.txt, which provides the sequence numbers (file numbers) and table numbers for data in the American Community Survey (ACS) 5-year summary file.

## Usage

get.lookup.file.name(end.year = "2017")

### Arguments

end.year Not yet implemented, but will be optional end year for 5-year summary file, as character

#### Value

Returns character element that is name of file such as "Sequence\_Number\_and\_Table\_Number\_Lookup.txt"

#### See Also

[get.acs](#page-17-1), [get.lookup.acs](#page-24-1), [get.url.prefix.lookup.table](#page-31-1). Also see data(lookup.acs).

<span id="page-26-1"></span>get.read.geo *Download (if necessary) and merge GEO files for ACS*

## Description

Returns a data.frame of all states merged geo info and saves geo.RData to working directory.

#### Usage

```
get.read.geo(
  mystates,
  new.geo = FALSE,
  folder = getwd(),
  end.year = "2017",
  testing = FALSE,
  silent = FALSE
)
```
#### Arguments

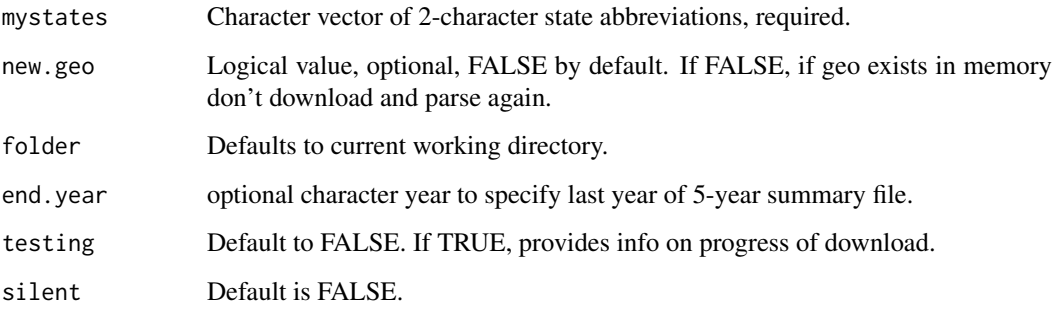

#### Details

Note that if this finds the geographic file in folder already, it will not download it again even if that file was corrupt. Read and compile geo data for entire USA with PR DC, This takes some time for the entire USA: 2 minutes 48 seconds on MacBook Pro 16 GB RAM, SSD, 2.7 GHz Intel Core i7 R version: R 3.0.2 GUI 1.62 Snow Leopard build (6558) 8 minutes 20 seconds on R version 3.0.1 Dell Latitude E6400, x86 Family 6 Model 23 Stepping 6 GenuineIntel ~2260 Mhz, Total Physical Memory 4,096.00 MB, Available Physical Memory 1.97 GB, Total Virtual Memory 2.00 GB, Available Virtual Memory 1.94 GB, Microsoft Windows XP Professional ##############

#### Value

Returns a data.frame of all states geo info. # FOR ACS 2008-2012, tract and block group counts: table(geo\$SUMLEVEL) 140 150 74001 220333

Remaining fields in geo: "STUSAB" "SUMLEVEL" "GEOID" "FIPS" "KEY" NOTE: do not really need GEOID or KEY. GEOID is redundant, but might be useful for joining to shapefiles/ boundaries

Also, could specify here if "NAME" field from geo files should be dropped - it might be useful but takes lots of RAM and encoding of Spanish characters in Puerto Rico caused a problem in Mac OSX.

NOTE FROM CENSUS:

The ACS Summary File GEOID contains the necessary information to connect to the TIGER/Line Shapefiles, but it needs to be modified in order to exactly match up. Notice that the ACS GEOID, 05000US10001, contains the TIGER/Line GEOID string, 10001. In order to create an exact match of both GEOIDs, it is necessary to remove all of the characters before and including the letter S in the ACS Summary File. By removing these characters, the new GEOID in the ACS Summary File exactly matches the field GEOID in the TIGER/Line Shapefiles.

#### <span id="page-28-0"></span>get.table.info 29

## See Also

[get.acs](#page-17-1) which uses this, and [download.geo](#page-6-1)

<span id="page-28-1"></span>get.table.info *Get field names etc for ACS tables*

## Description

Get info on tables from US Census Bureau for American Community Survey 5-year summary file.

## Usage

```
get.table.info(tables, end.year = "2017", table.info.only = TRUE, moe = FALSE)
```
## Arguments

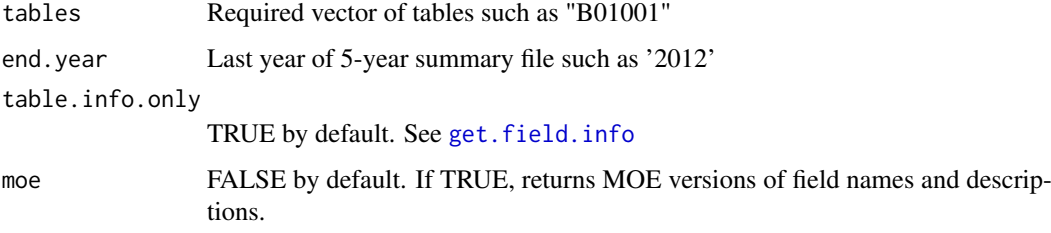

## Details

Wrapper for [get.table.info2](#page-29-1) which is a wrapper for [get.field.info](#page-23-1)

## Value

data.frame of information about each table and each variable in table: Table.ID, Line.Number, Table.Title, table.var, varname2

# Value returned is data.frame of info about each table and also each variable in the table:

Table.ID Line.Number Table.Title table.var varname2 7 B01001 NA SEX BY AGE <NA> SEXBYAGE 8 B01001 NA Universe: Total population <NA> UniverseTotalpopulation 9 B01001 1 Total: B01001.001 Total 10 B01001 2 Male: B01001.002 Male

## See Also

[get.acs](#page-17-1), [get.table.info](#page-28-1), and [get.field.info](#page-23-1)

<span id="page-29-1"></span><span id="page-29-0"></span>

## Description

Get info on tables from US Census Bureau for American Community Survey 5-year summary file.

## Usage

get.table.info2(tables, end.year = "2017", table.info.only = TRUE, moe = FALSE)

## Arguments

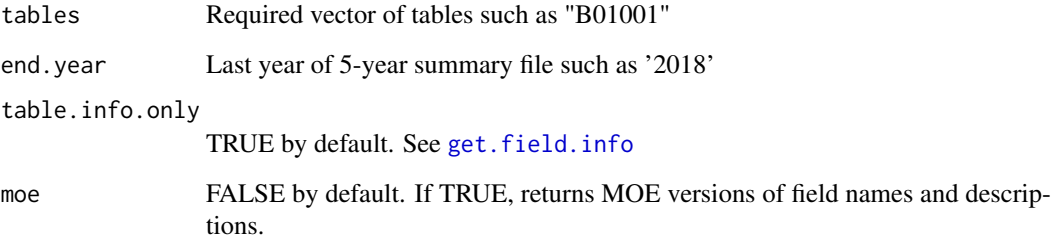

## Details

Wrapper for [get.field.info](#page-23-1)

## Value

data.frame of information about each table and each variable in table: Table.ID, Line.Number, Table.Title, table.var, varname2

# Value returned is data.frame of info about each table and also each variable in the table:

Table.ID Line.Number Table.Title table.var varname2 7 B01001 NA SEX BY AGE <NA> SEXBYAGE 8 B01001 NA Universe: Total population <NA> UniverseTotalpopulation 9 B01001 1 Total: B01001.001 Total 10 B01001 2 Male: B01001.002 Male

## See Also

[get.acs](#page-17-1), [get.table.info](#page-28-1), and [get.field.info](#page-23-1)

<span id="page-30-1"></span><span id="page-30-0"></span>

## Description

Helper function to return just the tract resolution part of a dataset in [get.acs](#page-17-1)

## Usage

```
get.tracts(merged.tables.mine)
```
## Arguments

merged.tables.mine

Required set of tables in format used by [get.acs](#page-17-1)

## Value

subset of the inputs, same format

## See Also

[get.acs](#page-17-1), [get.bg](#page-22-1)

<span id="page-30-2"></span>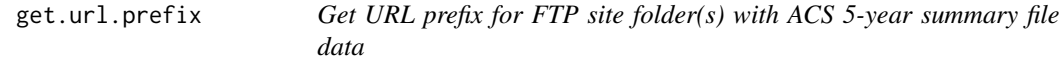

#### Description

Returns part of URL of folders (on Census Bureau FTP site) with zip file(s) based on end year.

## Usage

```
get.url.prefix(end.year = "2017")
```
## Arguments

end.year Optional end year for 5-year summary file, as character, but ignored if url.prefix is specified

## Value

Returns character vector that is first part of URL such as "ftp://ftp.census.gov/acs2012\_5yr/summaryfile/2008- 2012\_ACSSF\_By\_State\_By\_Sequence\_Table\_Subset"

#### See Also

[get.acs](#page-17-1), [url.to.find.zipfile](#page-53-1), [download.geo](#page-6-1)

```
get.url.prefix.lookup.table
```
*Get first part of name(s) of URL(s) for ACS 5-year summary file data*

## Description

Returns first part of URL(s) of folders (on Census Bureau FTP site) with zip file(s) based on end year.

## Usage

```
get.url.prefix.lookup.table(end.year = "2017")
```
## Arguments

end.year Optional end year for 5-year summary file, as character, like '2018'

## Value

Returns character element that is first part of URL such as "ftp://ftp.census.gov/acs2012\_5yr/summaryfile/"

## See Also

[get.acs](#page-17-1), [get.lookup.acs](#page-24-1), [get.lookup.file.name](#page-26-2)

<span id="page-31-2"></span>get.zipfile.prefix *Get first part of ACS zip file name.*

## Description

Get the first part of the zipfile name for the ACS 5-year summary file datafiles on the US Census Bureau FTP site.

## Usage

```
get.zipfile.prefix(end.year = "2017")
```
#### Arguments

end.year Optional character, specifying last year of 5-year summary file data.

## See Also

[get.acs](#page-17-1), [get.datafile.prefix](#page-23-2), [datafile](#page-4-1), [geofile](#page-11-1), [get.zipfile.prefix](#page-31-2)

<span id="page-32-0"></span>getseqnumsviafilenames

*Infer Sequence file numbers based on ACS 5-yr filenames in folder*

## Description

Helper function to look for unzipped csv files of estimates for American Community Survey (ACS) 5-year summary file data obtained from US Census FTP site, based on pattern matching, and infer seqfile numbers based on those filenames.

#### Usage

getseqnumsviafilenames(folder = getwd())

#### Arguments

folder Default is current working directory.

## Value

Returns a character vector of unique sequence file numbers

## See Also

[read.concat.states](#page-49-1) which uses this

getstatesviafilenames *Infer US States based on ACS 5-yr filenames in folder*

#### Description

Helper function to look for unzipped csv files of estimates for American Community Survey (ACS) 5-year summary file data obtained from US Census FTP site, based on pattern matching, and infer State abbreviations based on those filenames.

## Usage

```
getstatesviafilenames(folder = getwd())
```
#### Arguments

folder Default is current working directory.

## Value

Returns a vector of unique upper case US State abbreviations

## See Also

[read.concat.states](#page-49-1) which uses this

<span id="page-33-0"></span>gettablesviaseqnums *Look up ACS table IDs of tables in given sequence number files*

#### Description

Helper function to look for which American Community Survey (ACS) tables are in given sequence files as obtained from the US Census FTP site.

#### Usage

gettablesviaseqnums(x, end.year = "2017")

## Arguments

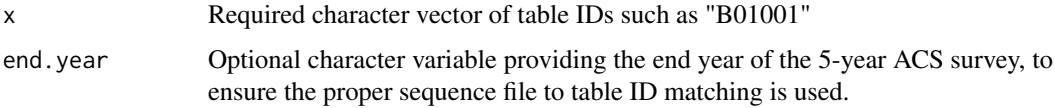

## Value

Returns a character vector of table IDs such as "B01001"

#### See Also

[read.concat.states](#page-49-1) which uses this, and [get.lookup.acs](#page-24-1) which is used by this

join.geo.to.tablist *Join US ACS data and US geo files on FIPS*

#### Description

Read the processed csv files of estimates and MOE (margin of error) for American Community Survey (ACS) 5-year summary file data obtained from US Census FTP site, and join with geographic information from geo file.

## Usage

```
join.geo.to.tablist(
  mygeo,
  my.list.of.tables,
  save.csv = FALSE,
  sumlevel = "both",
  folder = getwd(),
  testing = FALSE,
  end.year = "")
```
#### <span id="page-34-0"></span>lookup.acs2009 35

## Arguments

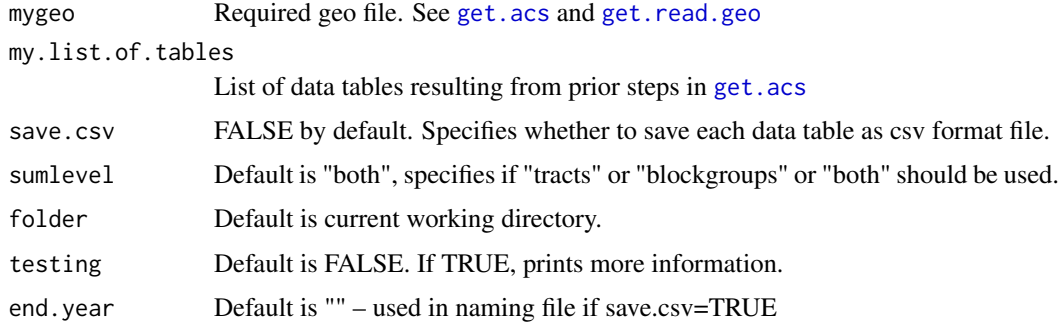

## Value

Returns a list of data.frames, where each element of the list is one ACS table, such as table B01001.

#### See Also

[get.acs](#page-17-1) and [get.read.geo](#page-26-1)

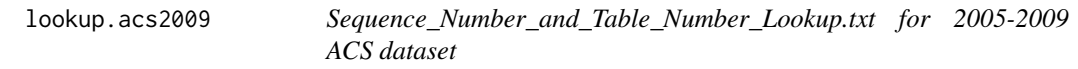

## Description

This data set provides information about variables in tables forming the American Community Survey (ACS) 5-year summary file.

## Usage

data('lookup.acs2009')

## Format

- \$ Table.ID : chr "B00001" "B00001" "B00001" "B00002" ...
- \$ Sequence.Number : chr "0001" "0001" "0001" "0001" ...
- \$ Line.Number : num NA NA 1 NA NA 1 NA NA 1 2 ...
- \$ Start.Position : num 7 NA NA 8 NA NA 7 NA NA NA ...
- \$ Total.Cells.in.Table : chr "1 CELL" "" "" "1 CELL" ...
- \$ Total.Cells.in.Sequence: num NA NA NA 2 NA NA NA NA NA NA ...
- \$ Table.Title : chr "UNWEIGHTED SAMPLE COUNT OF THE POPULATION" "Universe: Total population" "Total" "UNWEIGHTED SAMPLE HOUSING UNITS" ...
- \$ Subject.Area : chr "Unweighted Count" "" "" "Unweighted Count" ...

#### Source

For the 2005-2009 dataset, [ftp://ftp.census.gov/acs2009\\_5yr/summaryfile/Sequence\\_Numb](ftp://ftp.census.gov/acs2009_5yr/summaryfile/Sequence_Number_and_Table_Number_Lookup.xls)er\_ [and\\_Table\\_Number\\_Lookup.xls](ftp://ftp.census.gov/acs2009_5yr/summaryfile/Sequence_Number_and_Table_Number_Lookup.xls) obtained July 2015.

## See Also

acs. lookup which does something similar but is more flexible & robust. Also see get. lookup.acs which downloads these files. Also see [get.acs](#page-17-1).

## Examples

```
## Not run:
 data(lookup.acs2009, package='ACSdownload')
 # or
lookup.acs <- ACSdownload::get.lookup.acs(2009)
 # or related info from
acs::acs.lookup()
## End(Not run)
```
lookup.acs2010 *Sequence\_Number\_and\_Table\_Number\_Lookup.txt for 2006-2010 ACS dataset*

## Description

This data set provides information about variables in tables forming the American Community Survey (ACS) 5-year summary file.

#### Usage

data('lookup.acs2010')

## Format

- \$ Table.ID : chr "B00001" "B00001" "B00001" "B00002" ...
- \$ Sequence.Number : chr "0001" "0001" "0001" "0001" ...
- \$ Line.Number : num NA NA 1 NA NA 1 NA NA 1 2 ...
- \$ Start.Position : num 7 NA NA 8 NA NA 7 NA NA NA ...
- \$ Total.Cells.in.Table : chr "1 CELL" "" "" "1 CELL" ...
- \$ Total.Cells.in.Sequence: num NA NA NA 2 NA NA NA NA NA NA ...
- \$ Table.Title : chr "UNWEIGHTED SAMPLE COUNT OF THE POPULATION" "Universe: Total population" "Total" "UNWEIGHTED SAMPLE HOUSING UNITS" ...
- \$ Subject.Area : chr "Unweighted Count" "" "" "Unweighted Count" ...

<span id="page-35-0"></span>

#### <span id="page-36-0"></span>lookup.acs2011 37

#### Source

For the 2006-2010 dataset, [ftp://ftp.census.gov/acs2010\\_5yr/summaryfile/Sequence\\_Numb](ftp://ftp.census.gov/acs2010_5yr/summaryfile/Sequence_Number_and_Table_Number_Lookup.txt)er\_ [and\\_Table\\_Number\\_Lookup.txt](ftp://ftp.census.gov/acs2010_5yr/summaryfile/Sequence_Number_and_Table_Number_Lookup.txt) obtained July 2015.

## See Also

acs. lookup which does something similar but is more flexible & robust. Also see get. lookup.acs which downloads these files. Also see [get.acs](#page-17-1).

## Examples

```
## Not run:
data(lookup.acs2010, package='ACSdownload')
 # or
lookup.acs <- ACSdownload::get.lookup.acs(2010)
 # or related info from
acs::acs.lookup()
## End(Not run)
```
lookup.acs2011 *Sequence\_Number\_and\_Table\_Number\_Lookup.txt for 2007-2011 ACS dataset*

## Description

This data set provides information about variables in tables forming the American Community Survey (ACS) 5-year summary file.

#### Usage

```
data('lookup.acs2011')
```
## Format

- \$ Table.ID : chr "B00001" "B00001" "B00001" "B00002" ...
- \$ Sequence.Number : chr "0001" "0001" "0001" "0001" ...
- \$ Line.Number : num NA NA 1 NA NA 1 NA NA 1 2 ...
- \$ Start.Position : num 7 NA NA 8 NA NA 7 NA NA NA ...
- \$ Total.Cells.in.Table : chr "1 CELL" "" "" "1 CELL" ...
- \$ Total.Cells.in.Sequence: num NA NA NA 2 NA NA NA NA NA NA ...
- \$ Table.Title : chr "UNWEIGHTED SAMPLE COUNT OF THE POPULATION" "Universe: Total population" "Total" "UNWEIGHTED SAMPLE HOUSING UNITS" ...
- \$ Subject.Area : chr "Unweighted Count" "" "" "Unweighted Count" ...

#### <span id="page-37-0"></span>Source

For the 2007-2011 dataset, [ftp://ftp.census.gov/acs2011\\_5yr/summaryfile/Sequence\\_Numb](ftp://ftp.census.gov/acs2011_5yr/summaryfile/Sequence_Number_and_Table_Number_Lookup.txt)er\_ [and\\_Table\\_Number\\_Lookup.txt](ftp://ftp.census.gov/acs2011_5yr/summaryfile/Sequence_Number_and_Table_Number_Lookup.txt) obtained July 2015.

## See Also

acs. lookup which does something similar but is more flexible & robust. Also see get. lookup.acs which downloads these files. Also see [get.acs](#page-17-1).

## Examples

```
## Not run:
 data(lookup.acs2011, package='ACSdownload')
 # or
lookup.acs <- ACSdownload::get.lookup.acs(2011)
 # or related info from
acs::acs.lookup()
## End(Not run)
```
lookup.acs2012 *Sequence\_Number\_and\_Table\_Number\_Lookup.txt for 2008-2012 ACS dataset*

## Description

This data set provides information about variables in tables forming the American Community Survey (ACS) 5-year summary file.

#### Usage

data('lookup.acs2012')

## Format

- \$ Table.ID : chr "B00001" "B00001" "B00001" "B00002" ...
- \$ Sequence.Number : chr "0001" "0001" "0001" "0001" ...
- \$ Line.Number : num NA NA 1 NA NA 1 NA NA 1 2 ...
- \$ Start.Position : num 7 NA NA 8 NA NA 7 NA NA NA ...
- \$ Total.Cells.in.Table : chr "1 CELL" "" "" "1 CELL" ...
- \$ Total.Cells.in.Sequence: num NA NA NA 2 NA NA NA NA NA NA ...
- \$ Table.Title : chr "UNWEIGHTED SAMPLE COUNT OF THE POPULATION" "Universe: Total population" "Total" "UNWEIGHTED SAMPLE HOUSING UNITS" ...
- \$ Subject.Area : chr "Unweighted Count" "" "" "Unweighted Count" ...

#### <span id="page-38-0"></span>lookup.acs2013 39

#### Source

For the 2008-2012 dataset, [ftp://ftp.census.gov/acs2012\\_5yr/summaryfile/Sequence\\_Numb](ftp://ftp.census.gov/acs2012_5yr/summaryfile/Sequence_Number_and_Table_Number_Lookup.txt)er\_ [and\\_Table\\_Number\\_Lookup.txt](ftp://ftp.census.gov/acs2012_5yr/summaryfile/Sequence_Number_and_Table_Number_Lookup.txt) obtained July 2015.

## See Also

acs. lookup which does something similar but is more flexible & robust. Also see get. lookup.acs which downloads these files. Also see [get.acs](#page-17-1).

## Examples

```
## Not run:
data(lookup.acs2012, package='ACSdownload')
 # or
lookup.acs <- ACSdownload::get.lookup.acs(2012)
 # or related info from
acs::acs.lookup()
## End(Not run)
```
lookup.acs2013 *Sequence\_Number\_and\_Table\_Number\_Lookup.txt for 2009-2013 ACS dataset*

## Description

This data set provides information about variables in tables forming the American Community Survey (ACS) 5-year summary file.

#### Usage

data('lookup.acs2013')

## Format

- \$ Table.ID : chr "B00001" "B00001" "B00001" "B00002" ...
- \$ Sequence.Number : chr "0001" "0001" "0001" "0001" ...
- \$ Line.Number : num NA NA 1 NA NA 1 NA NA 1 2 ...
- \$ Start.Position : num 7 NA NA 8 NA NA 7 NA NA NA ...
- \$ Total.Cells.in.Table : chr "1 CELL" "" "" "1 CELL" ...
- \$ Total.Cells.in.Sequence: num NA NA NA 2 NA NA NA NA NA NA ...
- \$ Table.Title : chr "UNWEIGHTED SAMPLE COUNT OF THE POPULATION" "Universe: Total population" "Total" "UNWEIGHTED SAMPLE HOUSING UNITS" ...
- \$ Subject.Area : chr "Unweighted Count" "" "" "Unweighted Count" ...

#### Source

For the 2009-2013 dataset, [ftp://ftp.census.gov/acs2013\\_5yr/summaryfile/Sequence\\_Numb](ftp://ftp.census.gov/acs2013_5yr/summaryfile/Sequence_Number_and_Table_Number_Lookup.txt)er\_ [and\\_Table\\_Number\\_Lookup.txt](ftp://ftp.census.gov/acs2013_5yr/summaryfile/Sequence_Number_and_Table_Number_Lookup.txt) obtained July 2015.

#### See Also

acs. lookup which does something similar but is more flexible & robust. Also see get. lookup. acs which downloads these files. Also see [get.acs](#page-17-1).

#### Examples

```
## Not run:
 data(lookup.acs2013, package='ACSdownload')
 # or
lookup.acs <- ACSdownload::get.lookup.acs(2013)
 # or related info from
acs::acs.lookup()
## End(Not run)
```
lookup.acs2014 *ACS\_5yr\_Seq\_Table\_Number\_Lookup.txt for 2010-2014 ACS dataset*

#### Description

This data set provides information about variables in tables forming the American Community Survey (ACS) 5-year summary file.

### Usage

data('lookup.acs2014')

#### Format

- \$ Table.ID : chr "B00001" "B00001" "B00001" "B00002" ...
- \$ Sequence.Number : chr "0001" "0001" "0001" "0001" ...
- \$ Line.Number : num NA NA 1 NA NA 1 NA NA 1 2 ...
- \$ Start.Position : num 7 NA NA 8 NA NA 7 NA NA NA ...
- \$ Total.Cells.in.Table : chr "1 CELL" "" "" "1 CELL" ...
- \$ Total.Cells.in.Sequence: num NA NA NA 2 NA NA NA NA NA NA ...
- \$ Table.Title : chr "UNWEIGHTED SAMPLE COUNT OF THE POPULATION" "Universe: Total population" "Total" "UNWEIGHTED SAMPLE HOUSING UNITS" ...
- \$ Subject.Area : chr "Unweighted Count" "" "" "Unweighted Count" ...

<span id="page-39-0"></span>

#### <span id="page-40-0"></span>lookup.acs2015 41

#### Source

For the 2010-2014 dataset, [http://www2.census.gov/programs-surveys/acs/summary\\_file/](http://www2.census.gov/programs-surveys/acs/summary_file/2014/documentation/user_tools/ACS_5yr_Seq_Table_Number_Lookup.txt) [2014/documentation/user\\_tools/ACS\\_5yr\\_Seq\\_Table\\_Number\\_Lookup.txt](http://www2.census.gov/programs-surveys/acs/summary_file/2014/documentation/user_tools/ACS_5yr_Seq_Table_Number_Lookup.txt) obtained December 3, 2015.

#### See Also

acs. lookup which does something similar but is more flexible & robust. Also see get. lookup. acs which downloads these files. Also see [get.acs](#page-17-1).

## Examples

```
## Not run:
data(lookup.acs2014, package='ACSdownload')
# or
lookup.acs <- ACSdownload::get.lookup.acs(2014)
# or related info from
acs::acs.lookup()
```
## End(Not run)

lookup.acs2015 *ACS\_5yr\_Seq\_Table\_Number\_Lookup.txt for 2011-2015 ACS dataset*

## Description

This data set provides information about variables in tables forming the American Community Survey (ACS) 5-year summary file.

### Usage

```
data('lookup.acs2015')
```
## Format

- \$ Table.ID : chr "B00001" "B00001" "B00001" "B00002" ...
- \$ Sequence.Number : chr "0001" "0001" "0001" "0001" ...
- \$ Line.Number : num NA NA 1 NA NA 1 NA NA 1 2 ...
- \$ Start.Position : num 7 NA NA 8 NA NA 7 NA NA NA ...
- \$ Total.Cells.in.Table : chr "1 CELL" "" "" "1 CELL" ...
- \$ Total.Cells.in.Sequence: num NA NA NA 2 NA NA NA NA NA NA ...
- \$ Table.Title : chr "UNWEIGHTED SAMPLE COUNT OF THE POPULATION" "Universe: Total population" "Total" "UNWEIGHTED SAMPLE HOUSING UNITS" ...
- \$ Subject.Area : chr "Unweighted Count" "" "" "Unweighted Count" ...

#### Source

```
For the 2011-2015 dataset, http://www2.census.gov/programs-surveys/acs/summary_file/
2015/documentation/user_tools/ACS_5yr_Seq_Table_Number_Lookup.txt obtained July 20,
2018.
```
### See Also

acs. lookup which does something similar but is more flexible & robust. Also see get. lookup.acs which downloads these files. Also see [get.acs](#page-17-1).

## Examples

```
## Not run:
data(lookup.acs2015, package='ACSdownload')
# or
lookup.acs <- ACSdownload::get.lookup.acs(2015)
# or related info from
acs::acs.lookup()
```

```
## End(Not run)
```
lookup.acs2016 *ACS\_5yr\_Seq\_Table\_Number\_Lookup.txt for 2012-2016 ACS dataset*

#### Description

This data set provides information about variables in tables forming the American Community Survey (ACS) 5-year summary file.

## Usage

```
data('lookup.acs2016')
```
#### Format

- \$ Table.ID : chr "B00001" "B00001" "B00001" "B00002" ...
- \$ Sequence.Number : chr "0001" "0001" "0001" "0001" ...
- \$ Line.Number : num NA NA 1 NA NA 1 NA NA 1 2 ...
- \$ Start. Position : num 7 NA NA 8 NA NA 7 NA NA NA ...
- \$ Total.Cells.in.Table : chr "1 CELL" "" "" "1 CELL" ...
- \$ Total.Cells.in.Sequence: num NA NA NA 2 NA NA NA NA NA NA ...
- \$ Table.Title : chr "UNWEIGHTED SAMPLE COUNT OF THE POPULATION" "Universe: Total population" "Total" "UNWEIGHTED SAMPLE HOUSING UNITS" ...
- \$ Subject.Area : chr "Unweighted Count" "" "" "Unweighted Count" ...

<span id="page-41-0"></span>

#### <span id="page-42-0"></span>lookup.acs2017 43

#### Source

```
For the 2012-2016 dataset, http://www2.census.gov/programs-surveys/acs/summary_file/
2016/documentation/user_tools/ACS_5yr_Seq_Table_Number_Lookup.txt obtained July 20,
2018.
```
#### See Also

[acs.lookup](#page-0-0) which does something similar but is more flexible & robust. Also see [get.lookup.acs](#page-24-1) which downloads these files. Also see [get.acs](#page-17-1).

## Examples

```
## Not run:
data(lookup.acs2016, package='ACSdownload')
# or
lookup.acs <- ACSdownload::get.lookup.acs(2016)
# or related info from
acs::acs.lookup()
```
## End(Not run)

lookup.acs2017 *ACS\_5yr\_Seq\_Table\_Number\_Lookup.txt for ACS dataset*

#### Description

This data set provides information about variables in tables forming the American Community Survey (ACS) 5-year summary file.

#### Format

A data.frame with these fields: 'data.frame': 27502 obs. of 9 variables:

- \$ File.ID :
- \$ Table.ID : chr "B00001" "B00001" "B00001" "B00002" ...
- \$ Sequence.Number : chr "0001" "0001" "0001" "0001" ...
- \$ Line.Number : num NA NA 1 NA NA 1 NA NA 1 2 ...
- \$ Start.Position : num 7 NA NA 8 NA NA 7 NA NA NA ...
- \$ Total.Cells.in.Table : chr "1 CELL" "" "" "1 CELL" ...
- \$ Total.Cells.in.Sequence: num NA NA NA 2 NA NA NA NA NA NA ...
- \$ Table.Title : chr "UNWEIGHTED SAMPLE COUNT OF THE POPULATION" "Universe: Total population" "Total" "UNWEIGHTED SAMPLE HOUSING UNITS" ...
- \$ Subject.Area : chr "Unweighted Count" "" "" "Unweighted Count" ...

## See Also

acs. lookup which does something similar but is more flexible & robust. Also see get. lookup.acs which downloads these files. Also see [get.acs](#page-17-1).

## Examples

```
## Not run:
 data(lookup.acs2017, package='ACSdownload')
 # or
 lookup.acs <- ACSdownload::get.lookup.acs(2017)
 # or related info from
acs::acs.lookup()
## End(Not run)
```
lookup.acs2018 *ACS\_5yr\_Seq\_Table\_Number\_Lookup.txt for ACS dataset*

## Description

This data set provides information about variables in tables forming the American Community Survey (ACS) 5-year summary file. The data and documentation for the 5 years ending in year X is typically available by December of the year X+1, so 2014-2018 would be available by Dec 2019.

## Format

A data.frame with these fields:

'data.frame': approx 25074 obs. of approx 8 variables:

- \$ Table.ID : chr "B00001" "B00001" "B00001" "B00002" ...
- \$ Sequence.Number : chr "0001" "0001" "0001" "0001" ...
- \$ Line.Number : num NA NA 1 NA NA 1 NA NA 1 2 ...
- \$ Start.Position : num 7 NA NA 8 NA NA 7 NA NA NA ...
- \$ Total.Cells.in.Table : chr "1 CELL" "" "" "1 CELL" ...
- \$ Total.Cells.in.Sequence: num NA NA NA 2 NA NA NA NA NA NA ...
- \$ Table.Title : chr "UNWEIGHTED SAMPLE COUNT OF THE POPULATION" "Universe: Total population" "Total" "UNWEIGHTED SAMPLE HOUSING UNITS" ...
- \$ Subject.Area : chr "Unweighted Count" "" "" "Unweighted Count" ...

#### See Also

acs. lookup which does something similar but is more flexible & robust. Also see get. lookup.acs which downloads these files. Also see [get.acs](#page-17-1).

## Examples

```
## Not run:
data(lookup.acs2016, package='ACSdownload')
# or
 lookup.acs <- ACSdownload::get.lookup.acs(2018)
 # or related info from
 acs::acs.lookup()
## End(Not run)
```
<span id="page-43-0"></span>

<span id="page-44-0"></span>

## Description

Concatenate several ACS data tables into one big table

#### Usage

```
## S3 method for class 'tables'
merge(my.list.of.tables)
```
## Arguments

my.list.of.tables

Required list of data tables from prior steps in [get.acs](#page-17-1)

#### Value

Returns one big data.frame with all columns of all input tables

#### See Also

[get.acs](#page-17-1)

<span id="page-44-1"></span>nhgis *Read and Parse NHGIS.org ACS Data Files and Codebooks*

## Description

Read downloaded and unzipped csv and txt files obtained from NHGIS.org, with US Census Bureau data from the American Community Survey (ACS).

## Usage

```
nhgis(
 base.path = getwd(),
 code.dir = file.path(base.path, "nhgiscode"),
 data.dir = file.path(base.path, "nhgisdata"),
 silent = FALSE,
  savefiles = FALSE
)
```
#### <span id="page-45-0"></span>Arguments

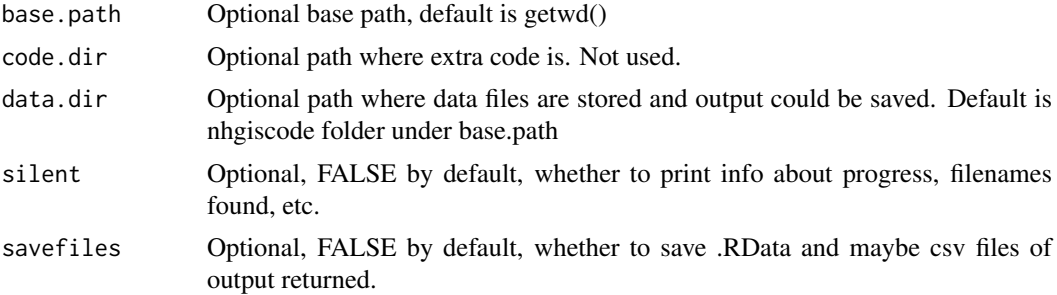

## **Details**

This is designed to read and parse csv and txt files obtained from NHGIS.org and already unzipped in a local folder. It only reads one set of files at a time, meaning the data and codebook files all have to be for the same set of ACS tables (a single NHGIS query) (but can be a separate data & codebook file pair for each spatial resolution like county, state, etc.) Obtaining NHGIS.org data requires an account at <https://data2.nhgis.org/main>, <https://www.nhgis.org> Data can be downloaded by selecting, for example,

tracts and block groups, all in US, acs2007-2011, and specifying the desired ACS Table(s).

Research using NHGIS data should cite it as:

Minnesota Population Center. National Historical Geographic Information System: Version 2.0. Minneapolis, MN: University of Minnesota 2011.

#### Value

Returns a named list, one element per summary level found (names are, e.g., 'us', 'states', etc.). Each summary level has a list of the following: data, contextfields, fields, tables, geolevel, years, dataset

For example:

summary(x[['us']]) Length Class Mode data 279 data.frame list contextfields 3 data.frame list fields 4 data.frame list tables 4 data.frame list geolevel 1 -none-character years 1 -none-character dataset 1 -none-character

### See Also

[nhgisread](#page-48-1) used by this function. Also, for other ways to obtain ACS data see [get.acs](#page-17-1)

## Examples

```
## Not run:
x <- nhgis(data.dir = '~/Desktop/nhgis0009_csv')
# save state data as csv
write.csv(x$states$data, file='statedata.csv', row.names = FALSE)
# Which geolevels were found (and what years)?
summary(x)
t(cbind(sapply(x, function(y) y[c('geolevel', 'years')])))
summary(x[['counties']])
# Which Census Bureau tables were found?
x[['states']]$tables
# See the data for one State
t(x[['states']]$data[1, ])
# How many counties are in each State?
```
#### <span id="page-46-0"></span>nhgisfind 47

```
dat <- x[['counties']]$data
cbind(sort(table(dat$STATE)))
# How many counties have population > 1 million, for each State?
cbind(sort(table(dat$STATE[dat$B01001.001 > 1E6])))
```
## End(Not run)

nhgisfind *Find NHGIS ACS Files on Disk*

#### **Description**

Look in specified path to find any downloaded and unzipped csv and txt files from NHGIS.ORG, with American Community Survey (ACS) data from the US Census Bureau.

#### Usage

nhgisfind(folder = getwd(), silent = FALSE)

#### Arguments

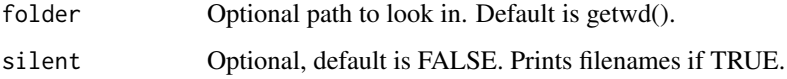

#### Details

This is designed to get a list of filenames that match the format of csv and txt files obtained from NHGIS.org and already unzipped in a local folder. Obtaining NHGIS.org data requires an account at <https://data2.nhgis.org/main>, <https://www.nhgis.org> Data can be downloaded by selecting, for example,

block groups, all in US, acs2007-2011, and specifying the desired ACS Table(s). Research using NHGIS data should cite it as:

Minnesota Population Center. National Historical Geographic Information System: Version 2.0. Minneapolis, MN: University of Minnesota 2011.

## Value

A named list with datafiles= a vector of one or more filenames (estimates and also MOE files) and codebooks= a vector of one or more filenames. The function also prints the information unless silent=TRUE.

## See Also

[nhgis](#page-44-1), [nhgisread](#page-48-1)

## <span id="page-47-0"></span>Description

Helper function for reading demographic data files downloaded from NHGIS.org

#### Usage

```
nhgisfips(
  x,
  validfields = c("STATEA", "COUNTYA", "TRACTA", "BLKGRPA"),
  fullname = c("FIPS.ST", "FIPS.COUNTY", "FIPS.TRACT", "FIPS.BG"),
  \text{leadz} = \text{c}(2, 3, 6, 1))
```
## Arguments

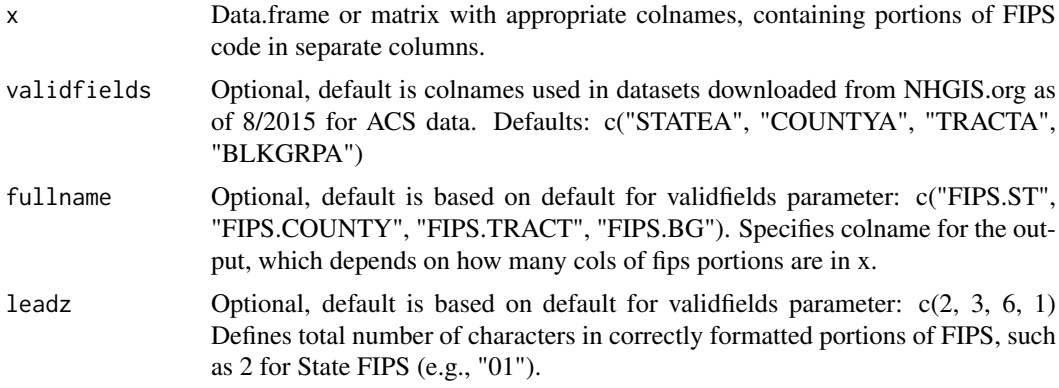

## Details

This can also be used more generically in other contexts, by specifying appropriate parameters.

#### Value

A 1-column data.frame with same number of rows as x. Provides assembled FIPS for each row.

#### See Also

[nhgis](#page-44-1), [nhgisread](#page-48-1), [clean.fips](#page-0-0)

#### Examples

```
x <- structure(list(STATEA = structure(c(2L, 3L, 1L),
.Label = c("10", "8", "9"), class = "factor"),
COUNTYA = structure(1:3, .Label = c("1", "10", "100"), class = "factor"),
TRACTA = structure(c(2L, 1L, 2L), .Label = c("000006", "123456"), class = "factor"),
BLKGRPA = c("1", "2", "3"), data = c(\emptyset, \emptyset, \emptyset)),
.Names = c("STATEA", "COUNTYA", "TRACTA", "BLKGRPA", "data"),
row.names = c(NA, -3L), class = "data.frame")
```
<span id="page-48-0"></span>nhgisread 49

```
x
nhgisfips(x[ , 1, drop=FALSE])
nhgisfips(x[ , 1:2], fullname=c('stfips', 'countyfips', 'tractfips', 'bgfips'))
nhgisfips(x[ , 1:3])
nhgisfips(x[ , 1:4])
nhgisfips(x)
```
<span id="page-48-1"></span>nhgisread *Read NHGIS.org ACS Data Files and Codebooks*

#### Description

Helper function used by [nhgis](#page-44-1) to read downloaded and unzipped csv and txt files obtained from NHGIS.org, with US Census Bureau data from the American Community Survey (ACS).

#### Usage

```
nhgisread(
  datafile,
  codebookfile = gsub("\\.csv", "_codebook.txt", datafile),
  folder = getwd()\lambda
```
### Arguments

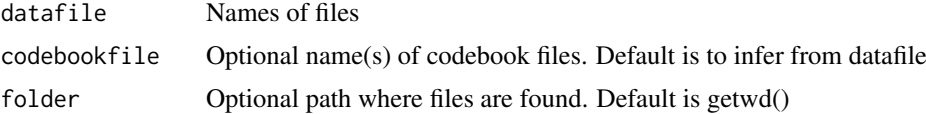

#### Value

Returns a named list: data, contextfields, fields, tables, geolevel, years, dataset

#### See Also

[nhgis](#page-44-1) which uses this, [nhgisreadcodebook](#page-48-2) for reading codebook files, [get.acs](#page-17-1), [get.datafile.prefix](#page-23-2), [datafile](#page-4-1), [geofile](#page-11-1), [get.zipfile.prefix](#page-31-2)

<span id="page-48-2"></span>nhgisreadcodebook *Read NHGIS.org ACS Codebook File*

#### Description

Helper function used by [nhgis](#page-44-1) to read downloaded and unzipped codebook files obtained from NHGIS.org, for US Census Bureau data from the American Community Survey (ACS).

## Usage

```
nhgisreadcodebook(codebookfile, folder = getwd())
```
## <span id="page-49-0"></span>Arguments

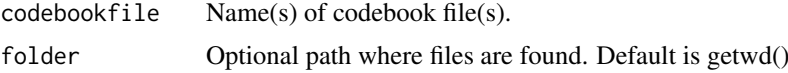

## Value

Returns a named list: data, contextfields, fields, tables, geolevel, years, dataset

## See Also

[nhgis](#page-44-1) which uses this, [nhgisread](#page-48-1) for reading datafiles, [get.acs](#page-17-1), [get.datafile.prefix](#page-23-2), [datafile](#page-4-1), [geofile](#page-11-1), [get.zipfile.prefix](#page-31-2)

<span id="page-49-1"></span>read.concat.states *Read and concatenate State files of ACS data*

## Description

Read the unzipped csv files of estimates and MOE (margin of error) for American Community Survey (ACS) 5-year summary file data obtained from US Census FTP site. These State-specific csv files are combined into a single national result for each Census data table.

## Usage

```
read.concat.states(
  tables,
  mystates,
  geo,
  needed,
  folder = getwd(),
  output.path,
  end.year = "2017",
  save.files = TRUE,
  sumlevel = "both",
  testing = FALSE,
  dt = TRUE,silent = FALSE
```

```
\lambda
```
## Arguments

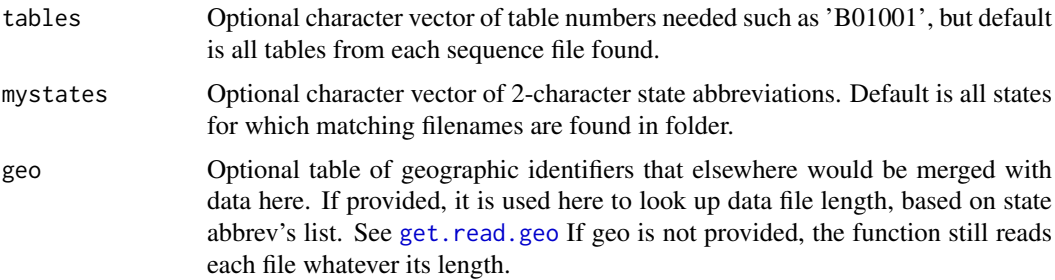

#### <span id="page-50-0"></span>read.geo 51

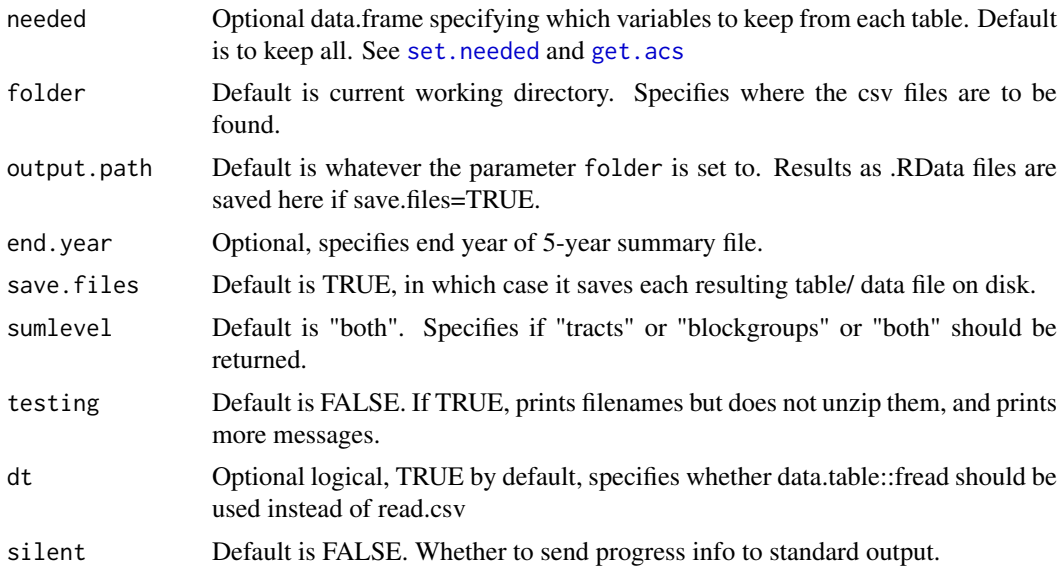

## Details

This can use read.csv (takes about 1 minute total for one table, all states, est and moe). It can use data.table::fread (default method), which is faster.

## Value

Returns a list of data.frames, where each element of the list is one ACS table, such as table B01001.

#### See Also

[get.acs](#page-17-1)

read.geo *Read and concatenate state geo files from Census ACS*

## Description

Reads and merges geo files that have been obtained from the US Census Bureau FTP site for American Community Survey (ACS) data.

## Usage

```
read.geo(mystates, folder = getwd(), end.year = "2017", silent = FALSE)
```
## Arguments

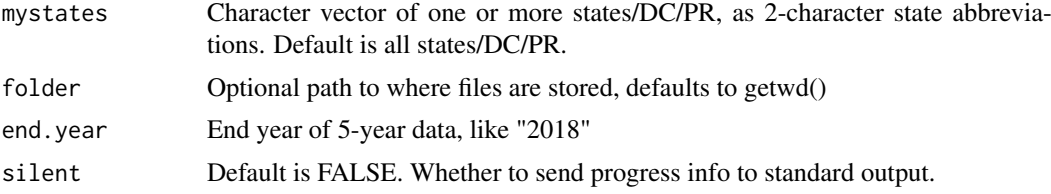

#### Details

Note that if this finds the geographic file in folder already, it will not download it again even if that file was corrupt. Currently works for ACS 2008-2012 5-year file format, other years not tested. Extracts just block group (SUMLEVEL=150) and tract (SUMLEVEL=140) geo information (not county info., since data files used in this package lack county info.) The NAME field works on pc but mac can hit an error if trying to read the NAME field. Due to encoding? specifying encoding didn't help.

(name is very long and not essential)

Error in substring $(x, first, last)$ :

invalid multibyte string at '<f1>onc<69>to Chapter; Navajo Nation Reservation and Off-Reservation Trust Land, AZ–NM–UT

Format of files is here: [ftp://ftp.census.gov/acs2012\\_5yr/summaryfile/ACS\\_2008\unhbox\](ftp://ftp.census.gov/acs2012_5yr/summaryfile/ACS_2008\unhbox \voidb@x \kern \z@ \char `\discretionary {-}{}{}2012_SF_Tech_Doc.pdf) [voidb@x\kern\z@\char'\discretionary{-}{}{}2012\\_SF\\_Tech\\_Doc.pdf](ftp://ftp.census.gov/acs2012_5yr/summaryfile/ACS_2008\unhbox \voidb@x \kern \z@ \char `\discretionary {-}{}{}2012_SF_Tech_Doc.pdf)

## Value

Returns a large data.frame of selected geographic information on all block groups and tracts in the specified states/DC/PR, with just these fields:

"STUSAB", "SUMLEVEL", "LOGRECNO", "STATE", "COUNTY", "TRACT", "BLKGRP", "GEOID"

#### See Also

[get.acs](#page-17-1), [download.geo](#page-6-1)

#### Examples

```
## Not run:
geo <- read.geo( c("dc", "de") )
```
## End(Not run)

<span id="page-51-1"></span>set.needed *Specify which ACS Variables are Needed*

## Description

Utility used by get.acs to help user specify which variables are needed. User can specify this in a file in the working directory, modifying "variables needed template.csv" that this function can create based on tables parameter, to create user-defined "variables needed.csv"

## Usage

```
set.needed(
  tables,
  lookup.acs,
  vars = "all".varsfile,
  folder = getwd(),
  noEditOnMac = FALSE,
  end.year = "2017",
  silent = TRUE,
 writefile = TRUE
)
```
<span id="page-51-0"></span>

## <span id="page-52-0"></span>Arguments

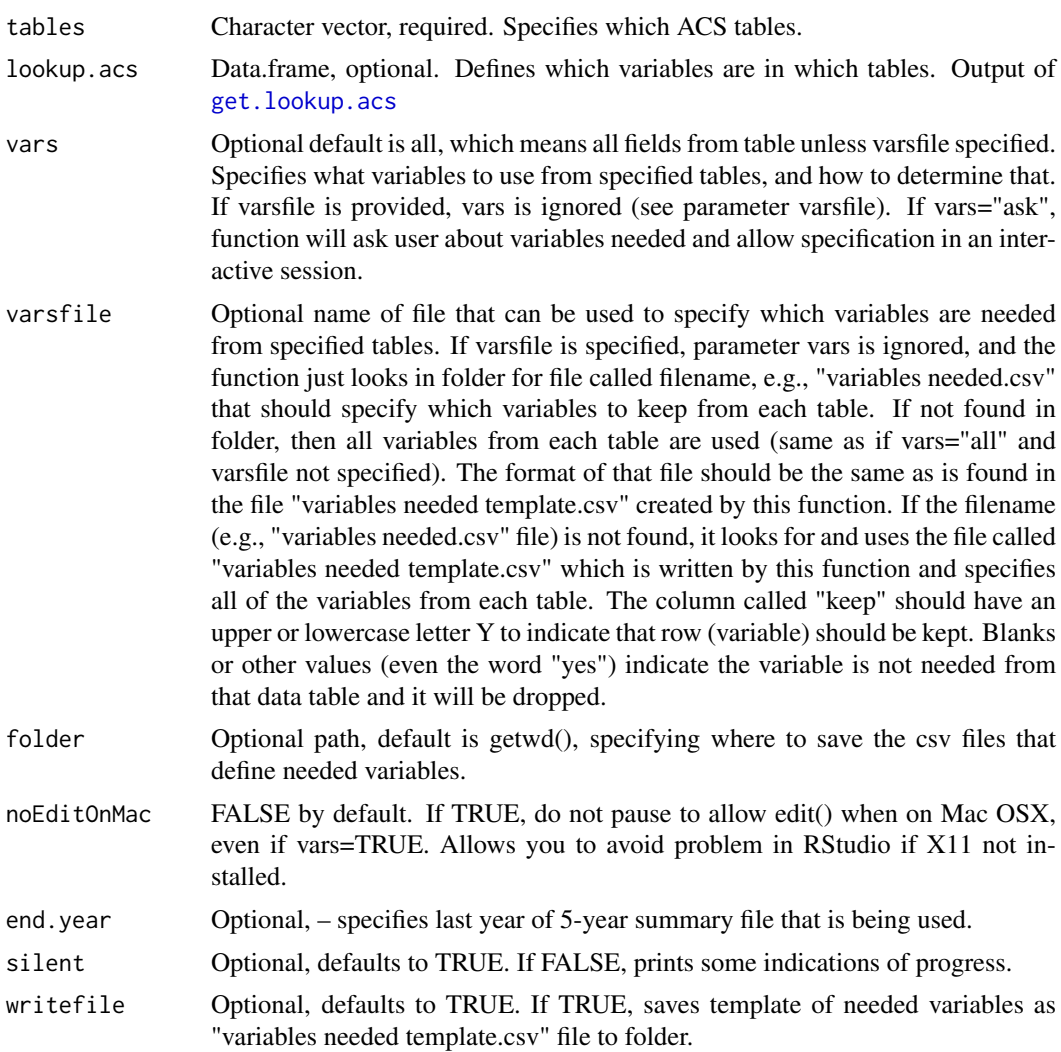

## Value

Returns data.frame of info on which variables are needed from each table, much like annotated version of lookup.acs.

## See Also

[get.acs](#page-17-1) which uses this

unzip.datafiles *Unzip ACS datafile per state, downloading missing ones first*

## Description

Unzip ACS datafile for each specified US State, extracting specified table(s), downloading missing zip files first.

## <span id="page-53-0"></span>Usage

```
unzip.datafiles(
  tables,
  mystates,
  folder = getwd(),
  end.year = "2017",
  testing = FALSE,
  attempts = 5,
  silent = FALSE
)
```
## Arguments

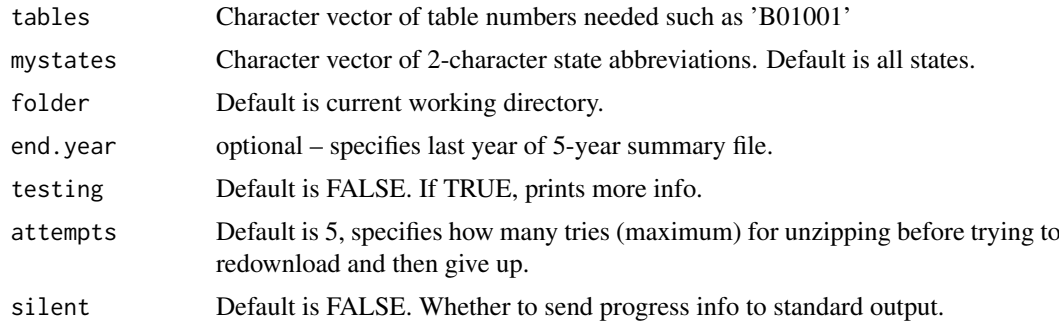

## Value

Side effect is unzipping file on disk (unless testing=TRUE)

## See Also

[get.acs](#page-17-1)

<span id="page-53-1"></span>url.to.find.zipfile *Get URL(s) for FTP site folder(s) with ACS 5-year summary file data*

## Description

Returns URL(s) of folders (on Census Bureau FTP site) with zip file(s) based on end year.

## Usage

```
url.to.find.zipfile(mystates, end.year = "2017", url.prefix)
```
## Arguments

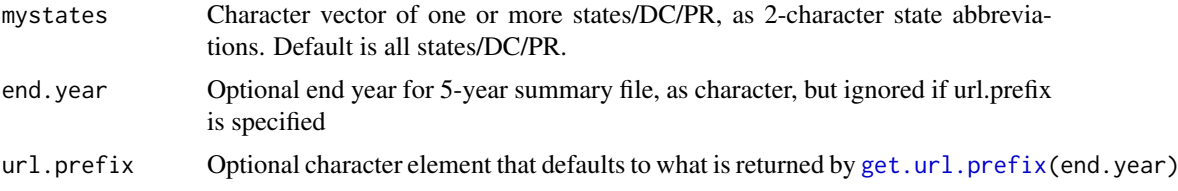

#### <span id="page-54-0"></span>which.seqfiles 55

#### Details

See help for [download.lookup.acs](#page-7-1) for more details on the URLs used for the data. The zip files look like this for example: "20135dc0001000.zip"

The 2009-2013 summary file by state-seqfile combo is in folders that look like this:

[ftp://ftp.census.gov/acs2013\\_5yr/summaryfile/2009-2013\\_ACSSF\\_By\\_State\\_By\\_Sequenc](ftp://ftp.census.gov/acs2013_5yr/summaryfile/2009-2013_ACSSF_By_State_By_Sequence_Table_Subset/DistrictOfColumbia/Tracts_Block_Groups_Only)e\_ [Table\\_Subset/DistrictOfColumbia/Tracts\\_Block\\_Groups\\_Only](ftp://ftp.census.gov/acs2013_5yr/summaryfile/2009-2013_ACSSF_By_State_By_Sequence_Table_Subset/DistrictOfColumbia/Tracts_Block_Groups_Only)

The 2008-2012 summary file by state-seqfile combo is in folders that look like this:

[http://www2.census.gov/acs2012\\_5yr/summaryfile/2008-2012\\_ACSSF\\_By\\_State\\_By\\_Seque](http://www2.census.gov/acs2012_5yr/summaryfile/2008-2012_ACSSF_By_State_By_Sequence_Table_Subset/Alabama/Tracts_Block_Groups_Only)nce\_ [Table\\_Subset/Alabama/Tracts\\_Block\\_Groups\\_Only](http://www2.census.gov/acs2012_5yr/summaryfile/2008-2012_ACSSF_By_State_By_Sequence_Table_Subset/Alabama/Tracts_Block_Groups_Only)

The 2007-2011 summary file by state-seqfile combo is in folders that look like this:

[ftp://ftp.census.gov/acs2011\\_5yr/summaryfile/2007-2011\\_ACSSF\\_By\\_State\\_By\\_Sequenc](ftp://ftp.census.gov/acs2011_5yr/summaryfile/2007-2011_ACSSF_By_State_By_Sequence_Table_Subset/DistrictOfColumbia/Tracts_Block_Groups_Only/)e\_ [Table\\_Subset/DistrictOfColumbia/Tracts\\_Block\\_Groups\\_Only/](ftp://ftp.census.gov/acs2011_5yr/summaryfile/2007-2011_ACSSF_By_State_By_Sequence_Table_Subset/DistrictOfColumbia/Tracts_Block_Groups_Only/) [http://www2.census.gov/acs2011\\_5yr/summaryfile/2007-2011\\_ACSSF\\_By\\_State\\_By\\_Seque](http://www2.census.gov/acs2011_5yr/summaryfile/2007-2011_ACSSF_By_State_By_Sequence_Table_Subset/DistrictOfColumbia/Tracts_Block_Groups_Only/)nce\_ [Table\\_Subset/DistrictOfColumbia/Tracts\\_Block\\_Groups\\_Only/](http://www2.census.gov/acs2011_5yr/summaryfile/2007-2011_ACSSF_By_State_By_Sequence_Table_Subset/DistrictOfColumbia/Tracts_Block_Groups_Only/) URL must be the ftp site, not the http version.

But 2010-2014 was on http only, not ftp, as of mid Dec 3 2015 release day.

#### Value

Returns character vector that is URL(s) such as "ftp://ftp.census.gov/acs2012\_5yr/summaryfile"

## See Also

[get.acs](#page-17-1), [url.to.find.zipfile](#page-53-1), [download.geo](#page-6-1)

which.seqfiles *Find Which Sequence Files Contain Given ACS Table(s)*

#### Description

The US Census Bureau provides 5-year summary file data from the American Community Survey in sequence files on their FTP site. This function reports which sequence files contain the specified tables. Used by [get.acs](#page-17-1)

#### Usage

```
which.seqfiles(tables, lookup.acs, end.year = "2017")
```
#### Arguments

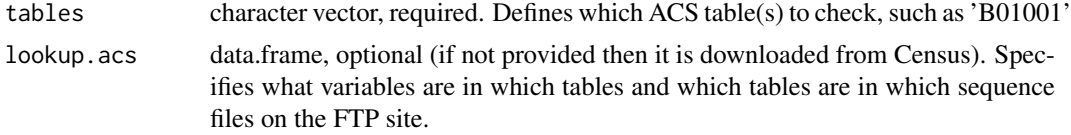

<span id="page-55-0"></span>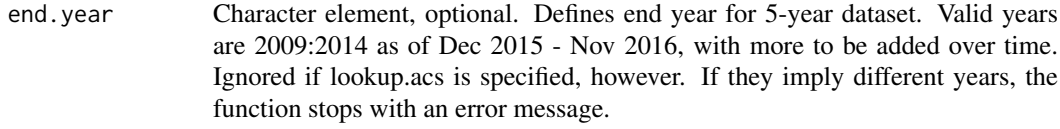

## Value

Returns a vector of one or more numbers stored as characters, each defining one sequence file, such as "0001".

## See Also

[get.acs](#page-17-1) and [acs.lookup](#page-0-0) from the acs package, which does something related but is more flexible & robust. Also see [get.acs](#page-17-1) which uses this.

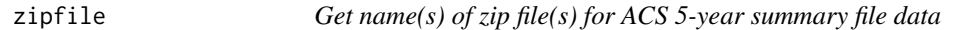

## Description

Returns name(s) of zip file(s) based on state(s), a sequence file number, a prefix, and end year.

## Usage

```
zipfile(mystates, seqfilenum, zipfile.prefix, end.year = "2017")
```
## Arguments

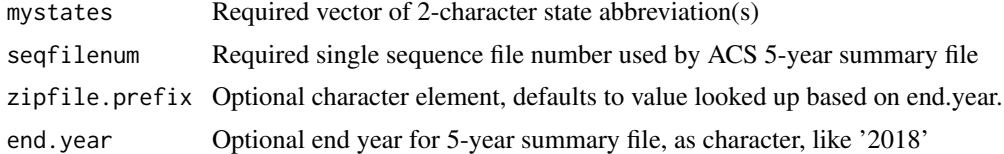

## Value

Returns character element that is name of zip file such as "20115dc0113000.zip"

## See Also

# <span id="page-56-0"></span>Index

∗Topic datasets geo, [12](#page-11-0) geoformat2009, [13](#page-12-0) geoformat2010, [13](#page-12-0) geoformat2011, [14](#page-13-0) geoformat2012, [14](#page-13-0) geoformat2013, [15](#page-14-0) geoformat2014, [15](#page-14-0) geoformat2015, [16](#page-15-0) geoformat2016, [16](#page-15-0) geoformat2017, [17](#page-16-0) geoformat2018, [17](#page-16-0) lookup.acs2009, [35](#page-34-0) lookup.acs2010, [36](#page-35-0) lookup.acs2011, [37](#page-36-0) lookup.acs2012, [38](#page-37-0) lookup.acs2013, [39](#page-38-0) lookup.acs2014, [40](#page-39-0) lookup.acs2015, [41](#page-40-0) lookup.acs2016, [42](#page-41-0) lookup.acs2017, [43](#page-42-0) lookup.acs2018, [44](#page-43-0)

acs, *[12](#page-11-0)*, *[22](#page-21-0)* acs.lookup, *[9](#page-8-0)*, *[26](#page-25-0)*, *[36](#page-35-0)[–44](#page-43-0)*, *[56](#page-55-0)* ACSdownload, [3](#page-2-0) ACSdownload-package *(*ACSdownload*)*, [3](#page-2-0)

clean.fips, *[48](#page-47-0)* clean.mystates, [4,](#page-3-0) *[6](#page-5-0)* clean.sumlevel, [5](#page-4-0)

datafile, [5,](#page-4-0) *[24](#page-23-0)*, *[32](#page-31-0)*, *[49,](#page-48-0) [50](#page-49-0)* download.datafiles, *[4](#page-3-0)*, [6](#page-5-0) download.geo, [7,](#page-6-0) *[12,](#page-11-0) [13](#page-12-0)*, *[29](#page-28-0)*, *[31](#page-30-0)*, *[52](#page-51-0)*, *[55](#page-54-0)* download.lookup.acs, [8,](#page-7-0) *[26](#page-25-0)*, *[55](#page-54-0)*

ejscreen.download, *[22](#page-21-0)*

format.est.moe, [10](#page-9-0) format.for.acs.package, [10](#page-9-0)

geo, [12](#page-11-0) geofile, *[7](#page-6-0)*, *[12](#page-11-0)*, [12,](#page-11-0) *[24](#page-23-0)*, *[32](#page-31-0)*, *[49,](#page-48-0) [50](#page-49-0)* geoformat2009, [13](#page-12-0)

geoformat2010, [13](#page-12-0) geoformat2011, [14](#page-13-0) geoformat2012, [14](#page-13-0) geoformat2013, [15](#page-14-0) geoformat2014, [15](#page-14-0) geoformat2015, [16](#page-15-0) geoformat2016, [16](#page-15-0) geoformat2017, [17](#page-16-0) geoformat2018, [17](#page-16-0) get.acs, *[3](#page-2-0)[–7](#page-6-0)*, *[9](#page-8-0)[–18](#page-17-0)*, [18,](#page-17-0) *[23](#page-22-0)[–27](#page-26-0)*, *[29](#page-28-0)[–32](#page-31-0)*, *[35](#page-34-0)[–46](#page-45-0)*, *[49](#page-48-0)[–56](#page-55-0)* get.bg, [23,](#page-22-0) *[31](#page-30-0)* get.datafile.prefix, [24,](#page-23-0) *[32](#page-31-0)*, *[49,](#page-48-0) [50](#page-49-0)* get.distances, *[6](#page-5-0)* get.field.info, [24,](#page-23-0) *[25,](#page-24-0) [26](#page-25-0)*, *[29,](#page-28-0) [30](#page-29-0)* get.lookup.acs, *[9](#page-8-0)*, *[25](#page-24-0)*, [25,](#page-24-0) *[27](#page-26-0)*, *[32](#page-31-0)*, *[34](#page-33-0)*, *[36](#page-35-0)[–44](#page-43-0)*, *[53](#page-52-0)* get.lookup.file.name, *[9](#page-8-0)*, *[26](#page-25-0)*, [27,](#page-26-0) *[32](#page-31-0)* get.read.geo, *[7](#page-6-0)*, *[12](#page-11-0)*, [27,](#page-26-0) *[35](#page-34-0)*, *[50](#page-49-0)* get.state.info, *[4](#page-3-0)* get.table.info, *[25,](#page-24-0) [26](#page-25-0)*, *[29](#page-28-0)*, [29,](#page-28-0) *[30](#page-29-0)* get.table.info2, *[29](#page-28-0)*, [30](#page-29-0) get.tracts, *[24](#page-23-0)*, [31](#page-30-0) get.url.prefix, [31,](#page-30-0) *[54](#page-53-0)* get.url.prefix.lookup.table, *[9](#page-8-0)*, *[26,](#page-25-0) [27](#page-26-0)*, [32](#page-31-0) get.zipfile.prefix, *[24](#page-23-0)*, *[32](#page-31-0)*, [32,](#page-31-0) *[49,](#page-48-0) [50](#page-49-0)* getseqnumsviafilenames, [33](#page-32-0) getstatesviafilenames, [33](#page-32-0) gettablesviaseqnums, [34](#page-33-0) intersperse, *[10](#page-9-0)* join.geo.to.tablist, [34](#page-33-0) lookup.acs, *[3](#page-2-0)* lookup.acs2009, [35](#page-34-0) lookup.acs2010, [36](#page-35-0) lookup.acs2011, [37](#page-36-0) lookup.acs2012, [38](#page-37-0) lookup.acs2013, [39](#page-38-0) lookup.acs2014, [40](#page-39-0)

lookup.acs2015, [41](#page-40-0) lookup.acs2016, [42](#page-41-0)

#### 58 INDEX

lookup.acs2017 , [43](#page-42-0) lookup.acs2018 , [44](#page-43-0) lookup.states , *[4](#page-3-0)* merge.tables, [45](#page-44-0) nhgis , *[3](#page-2-0)* , *[22](#page-21-0)* , [45](#page-44-0) , *[47](#page-46-0)[–50](#page-49-0)* nhgisfind , [47](#page-46-0) nhgisfips , [48](#page-47-0) nhgisread , *[46](#page-45-0)[–48](#page-47-0)* , [49](#page-48-0) , *[50](#page-49-0)* nhgisreadcodebook , *[49](#page-48-0)* , [49](#page-48-0) read.acs , *[11](#page-10-0) , [12](#page-11-0)* read.concat.states , *[33](#page-32-0) , [34](#page-33-0)* , [50](#page-49-0) read.geo , [51](#page-50-0) set.needed, [3](#page-2-0), [19](#page-18-0), [51](#page-50-0), [52](#page-51-0)

unzip.datafiles , [53](#page-52-0) url.to.find.zipfile , *[7](#page-6-0)* , *[31](#page-30-0)* , [54](#page-53-0) , *[55](#page-54-0)*

which.seqfiles, [55](#page-54-0)

zipfile , [56](#page-55-0)